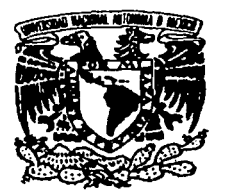

# UNIVERSIDAD NACIONAL AUTONOMA **MÉXICO**

FACULTAD DE INGENIERIA

# **CONCEPTOS BÁSICOS DE UN SISTEMA E R P**

T E s I s QUE PARA OBTENER EL GRADO DE: **INGENIERO MECÁNICO ELÉCTRICO EN EL ÁREA INDUSTRIAL**  P R E S E N T A: ANDRÉS BALVANERA ORTÍZ

> DIRECTOR DE TESIS: M.I. SILVINA HERNÁNDEZ GARCÍA

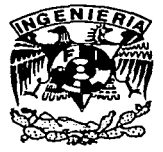

MÉXICO, D.F.

JULIO 2002

TESIS CON FALLA DE ORIGEN

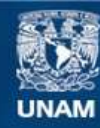

Universidad Nacional Autónoma de México

**UNAM – Dirección General de Bibliotecas Tesis Digitales Restricciones de uso**

# **DERECHOS RESERVADOS © PROHIBIDA SU REPRODUCCIÓN TOTAL O PARCIAL**

Todo el material contenido en esta tesis esta protegido por la Ley Federal del Derecho de Autor (LFDA) de los Estados Unidos Mexicanos (México).

**Biblioteca Central** 

Dirección General de Bibliotecas de la UNAM

El uso de imágenes, fragmentos de videos, y demás material que sea objeto de protección de los derechos de autor, será exclusivamente para fines educativos e informativos y deberá citar la fuente donde la obtuvo mencionando el autor o autores. Cualquier uso distinto como el lucro, reproducción, edición o modificación, será perseguido y sancionado por el respectivo titular de los Derechos de Autor.

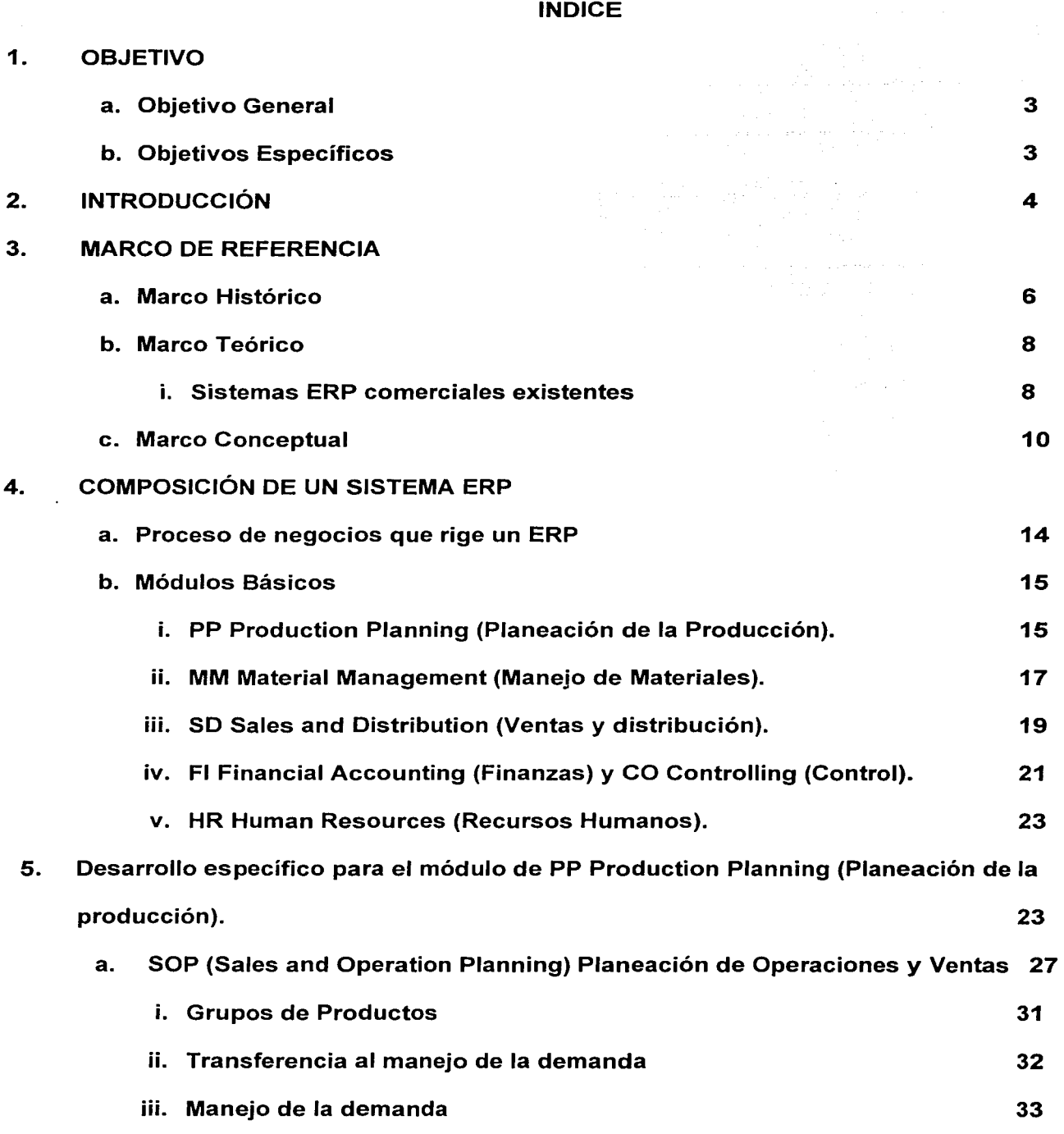

 $\sim$ 

 $\label{eq:2.1} \mathcal{L}(\mathcal{L}^{\text{max}}_{\text{max}}(\mathcal{L}^{\text{max}}_{\text{max}}), \mathcal{L}^{\text{max}}_{\text{max}}(\mathcal{L}^{\text{max}}_{\text{max}}), \mathcal{L}^{\text{max}}_{\text{max}})$ 

 $\mathbf{1}$ 

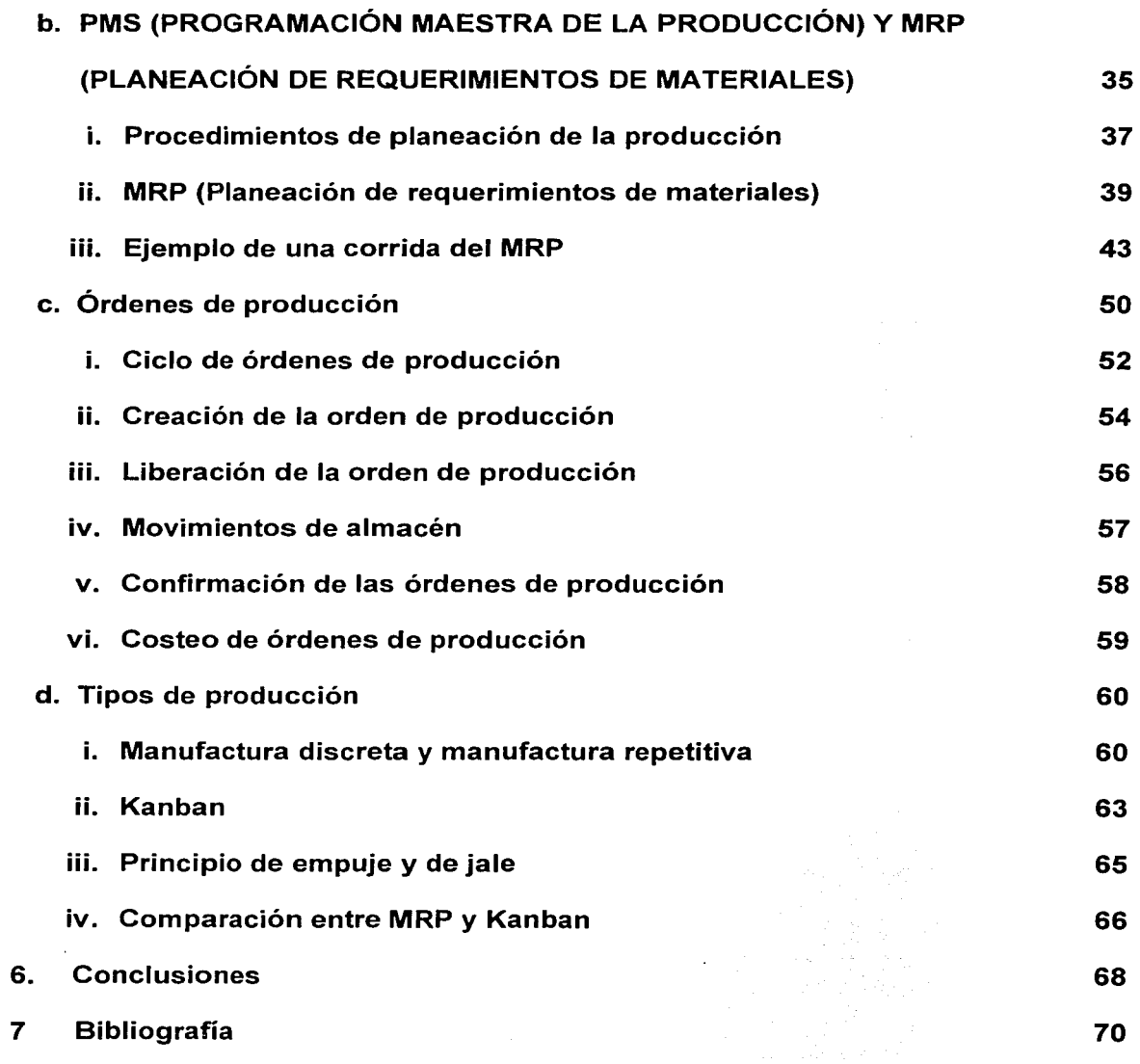

----·--------·--··--· ··-- -·-

 $\epsilon$ 

## **1. OBJETIVOS**

# **a. Objetivo General**

Desarrollar de una manera simple y práctica los conceptos básicos de los que está formado un ERP (Enterprise Resource Planning) Planeación de recursos empresariales.

# **b. Objetivos Específicos**

Identificar el proceso de negocios que se toma en cuenta para el desarrollo de un sistema ERP (Enterprise Resource Planning) y los elementos básicos con los que cuenta para cumplir con esta estructura.

Identificar las características básicas con las que funciona la estructura del módulo de PP Production Planning (Planeación de la producción) dentro del ERP.

## **2. INTRODUCCIÓN**

El darnos cuenta que en materias como Planeación y control de la producción, Manufactura integrada por computadora y estudio del trabajo, se ven un número importante de elementos aplicables en el ámbito laboral como estudios de tiempos y movimientos, análisis ABC, Costos, rutas críticas así como el enlace de la manufactura integrada por computadora a los procesos productivos.

Todos estos elementos el día de hoy forman parte de los sistemas integradores de información como los ERP (Enterprise Resource Planning). Podemos decir que se cuenta con una buena base, pero que no es suficiente, el entender como se interrelacionan estos elementos y la forma de su manejo de un área a otra dentro de las organizaciones es vital para poder competir dentro del ambiente laboral.

En la actualidad el uso de sistemas integrados de información aplicados a la industria como son los sistemas de planeación de recursos empresariales ERP (Enterprise Resource Planning) son de uso frecuente, estas son las herramientas aplicadas por las empresas en el manejo de la información y la toma de decisiones en tiempo real, que los llevan a poder competir en un mundo donde se toman en cuenta factores como:

Precio

Oportunidad

Calidad

Servicio

El día de hoy escuelas como el Tecnológico de Monterrey y la UDLA están en negociaciones con las principales empresas desarrolladoras de estos sistemas para preparar a sus alumnos con las bases de estas herramientas y proporcionarles el material humano necesario para cubrir estas plazas de alto nivel tecnológico, por lo que, la intención de este trabajo es el poder apoyar con información actual referente a los lineamientos generales de este tipo de sistemas con énfasis en su parte de producción, para la formación de los nuevos ingenieros que han de egresar de nuestra Universidad y que competirán el día de mañana usando estas herramientas en su día a día.

1<br>1942 - Paris !i

#### **3. MARCO DE REFERENCIA**

#### **3. a. Marco histórico**

A finales de la década de los 60 y principios de los 70 la necesidad de las grandes corporaciones por desarrollar métodos computacionales que facilitarán las labores administrativas dio como resultado los primeros modelos de sistemas de control financiero, estos modelos tenían la ventaja de poder correr las aplicaciones financieras en tiempos mucho más cortos y con resultados mas eficientes de los que se obtenían de la forma tradicional.

Como un ejemplo tenemos que en 1972 se fundó SAP con un equipo de gente que provenía de desarrollar el módulo de finanzas para la corporación IBM, una vez que la aplicación financiera de las empresas estaba consolidada en un sistema surgió la necesidad de ir sistematizando el resto de las partes de la compañía, como resultado surgen módulos independientes como almacenes, manejo de centros de distribución y control de la producción que más adelante no sólo abarcaría el control de los centros de trabajo sino que tomaría en cuenta el cálculo de materiales.

El surgimiento de la planeación de requerimiento de materiales MRP (Material Resource Planning) fue de tipo evolutivo, esto es que una vez que se conocían en detalle los centros de trabajo, las personas que participan en cada operación y el tiempo de las mismas sólo hacía falta conocer con que materiales contaba y en donde era necesario y cuando.

Una vez que cada de uno de estos módulos funcionaba de forma independiente y contenía su propia información y que no era compartida con los otros módulos surgió una nueva necesidad, la de integrar cada una de estas aplicaciones en una herramienta que permita correr los procesos de una manera más rápida y opera con una mayor productividad, el nombre genérico que en la actualidad se da a esta herramienta es el de planeación de recursos empresariales ERP (Enterprise Resource Planning).

#### **3. b. Marco teórico**

El conocimiento de los elementos de los que se habla en este trabajo son los básicos con los que debe de contar todo ingeniero que desee participar en la implementación o manejo de un sistema ERP, no podemos decir que son los únicos, ya que dentro de la gran gama de proveedores que existen dentro del mercado hay quienes prefieren dar énfasis a ciertos elementos como son elementos administrativo, contable, fiscales o de recursos humanos.

### **3.b. i. Sistemas ERP comerciales existentes**

Por comentar algunos de los productos que los diferentes proveedores a nivel mundial ofrecen en el mercado de los ERP el día de hoy se pueden enumerar los siguientes, Baan que es un desarrollo Holandés de gran penetración en el mercado medio europeo, por parte de los Estados Unidos se encuentran PeopleSoft y JO Edwards con un enfoque al mercado americano de todos los niveles y con ventas en Sudamérica y Oracle que desarrolló su propio ERP basado en que es el gigante de las bases de datos y que en la mayoría de las Implantaciones no importando el ERP que se use participa en esta parte ya que es el número uno del mercado.

Cabe hacer referencia que para este trabajo me sustente en mis conocimientos profesionales derivados de las empresas en las que he participado en diferentes proyectos, he tenido la oportunidad de interactuar con los ERP antes mencionados.

Pero el que se consideró como base para este trabajo es SAP, que es la herramienta de más demanda a nivel mundial, el énfasis de este trabajo es el ambiente de producción, desde su planeación hasta la manufactura, esto debido a que el Módulo terminal que se eligió fue el de producción.

# **3. c. Marco conceptual**

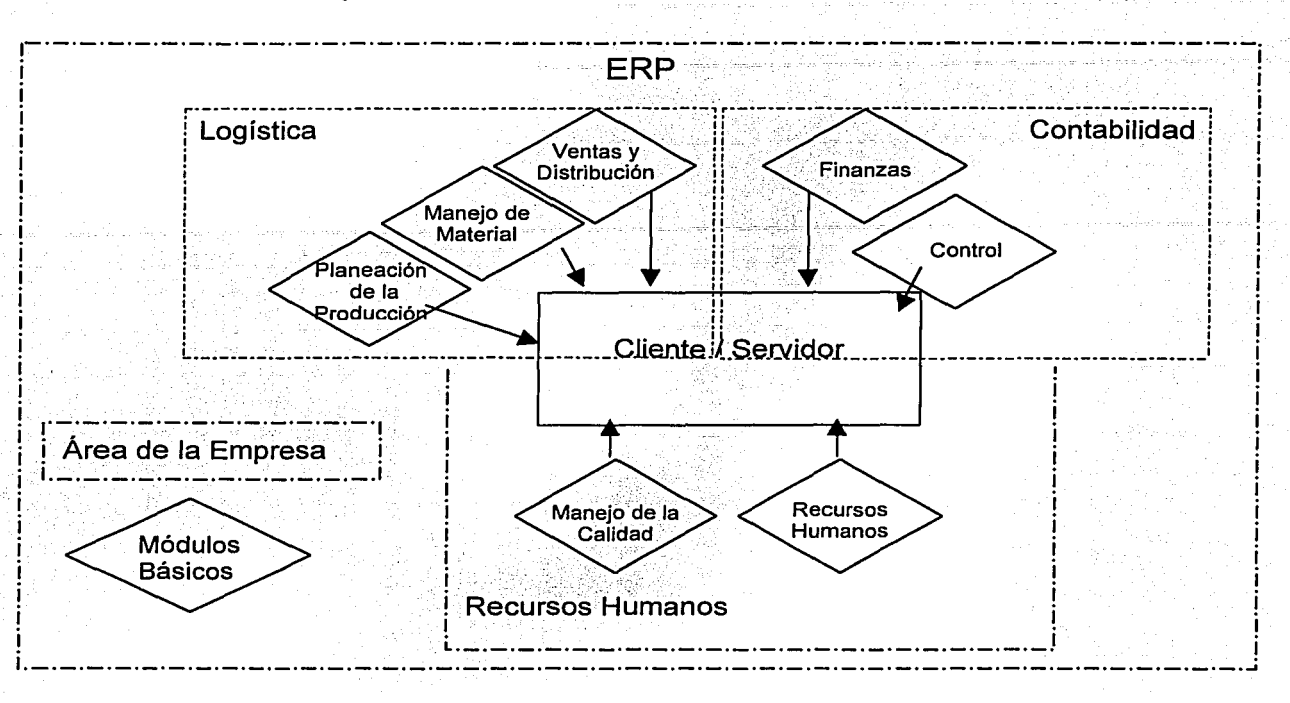

**Figura 1: Mapa conceptual** 

Como se puede ver en la **Figura 1** un ERP es la conformación integral de las diferentes áreas de una empresa con la ayuda de los diferentes módulos básicos de un sistema formal capaz de mejorar la toma de decisiones en la administración de todas la áreas que conforman una empresa.

Todo sistema ERP cuenta con las características que a continuación se enumeran.

- Estructura organizacional común a través del sistema.
- Procesos de datos comunes dentro de las aplicaciones.
- Estructura *y* Funcionalidad común de reportes.
- Objetos *y* aplicaciones ligados *y* comunicación global del sistema.
- Integración de la información en las aplicaciones

Cada vez que una aplicación en un módulo del ERP cambia, el sistema automáticamente se actualiza en cada módulo del sistema que es afectado.

Los datos que entran son actualizados en la base de datos, todas las aplicaciones de los módulos del ERP tienen la misma arquitectura de la base de datos.

Cada vez que algún usuario ingresa información, el ERP verifica las reglas de integridad para verificar que la información sea consistente.

Diferentes usuarios pueden usar el sistema al mismo tiempo sin importar el lenguaje que usen estos, en tiempo real el sistema actualiza la información, para un ejemplo basta con decir que puede tener empleados en Francia, México *y* China trabajando al mismo tiempo.

Como hemos mencionado anteriormente el ERP nace con la finalidad de tener integrada toda la información del sistema y de ahí los beneficios de la Integración de la información que son:

- Reflejo inmediato de impactos financieros.
- Los procesos pueden ser concurrentes en lugar de ser consecutivos y esto reduce tiempos de proceso.
- Toda la información está disponible para quien la necesite en el tiempo en que la necesite.
- La información se mueve a través de las diferentes aplicaciones del ERP evitando duplicidad, minimizando esfuerzos y errores de información.
- Toma de decisiones desde la fuente para un mejor control.
- Acceso a tiempo en información común.

¡¡¡¡\_ -

- Flexibilidad y adaptación en el crecimiento de la información.
- Eliminación de entradas de información duplicadas.
- Minimiza las interfaces y mantenimiento del sistema.

Considerando lo anterior toda implantación debe de contar al menos con la instalación de los siguientes módulos básicos :

### **En el área de contabilidad**

- **Finanzas:** En esta área podemos verificar la contabilidad, como puede ser el tipo de movimientos contables así como las cuentas que son definidas en este módulo del ERP.
- **Control:** Aquí se hace referencia a indicadores para verificar el gasto en los diferentes rubros de la empresa como pueden ser la nómina, gastos fijos y la comparación de estos con otros periodos fiscales.

### **En el área de operación y logística**

- **Planeación de la Producción:** Este módulo abarca desde la selección de materiales, la asignación de todo tipo de recursos que sean necesarios para cumplir con las especificaciones del producto terminado incluidos en la orden de producción.
- **Manejo de Materiales:** El control de los inventarios es cubierto en este módulo .
- **Ventas y Distribución:** La facturación de la empresa toma lugar en este módulo así como la asignación a los lugares y características de la entrega a clientes .

## **En el área de Recursos Humanos**

- **Manejo de la Calidad:** Control y documentación de los sistemas de calidad (en caso de que la empresa cuente" con uno).
- **Recursos humanos:** Control y manejo del personal, desde su reclutamiento, capacitación y seguimiento profesional.

# 4. COMPOSICIÓN DE UN SISTEMA ERP

#### 4. a. Proceso de Negocios que rige un ERP

Para una mejor comprensión del ERP y de los Módulos básicos que lo componen es necesario ver la comprensión general del Proceso de Negocios.

El proceso de negocios que se presenta en la Figura 2 es en si la regla de correspondencia que cumple todo ERP, es la secuencia de pasos que conforman los procesos dentro de la empresa y que se ven reflejados a través de los módulos básicos del ERP.

En esta cadena de pasos que es el Proceso de negocios una actividad dispara a la siquiente sin importar si está en otro módulo.

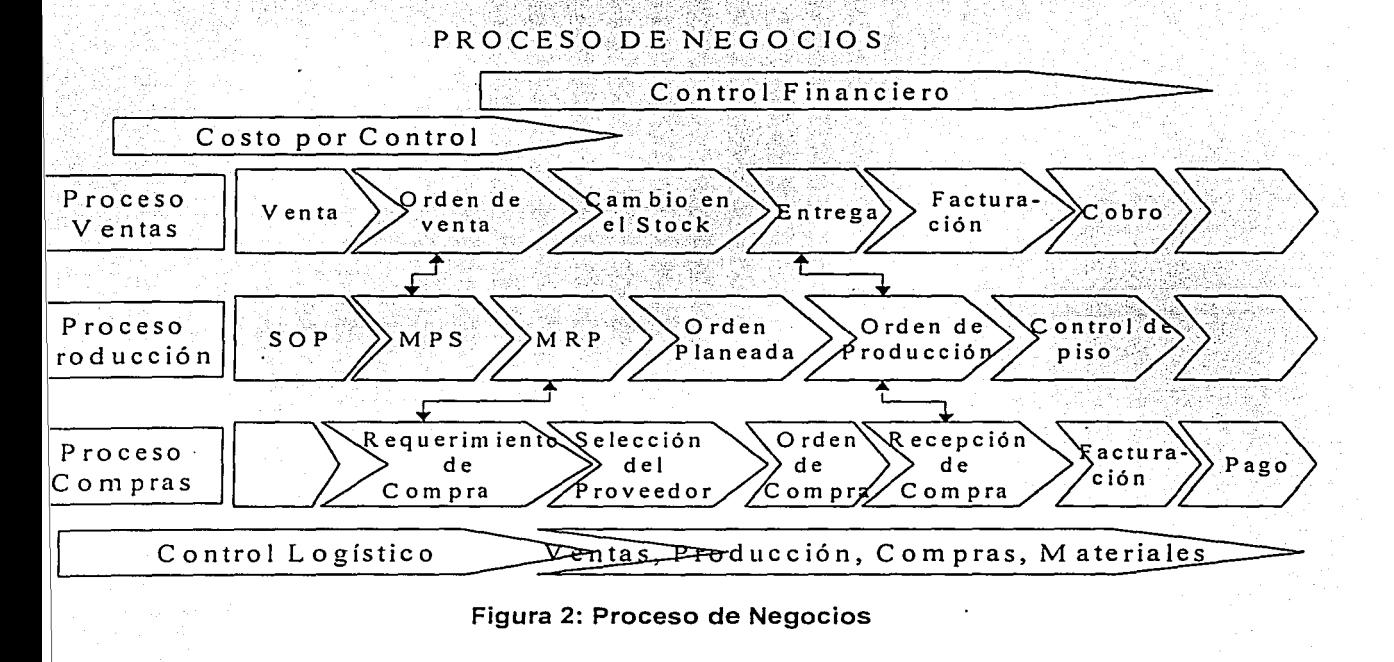

#### 4. b. Módulos Básicos

# 4. b. i. PP Production Planning (Planeación de la Producción).

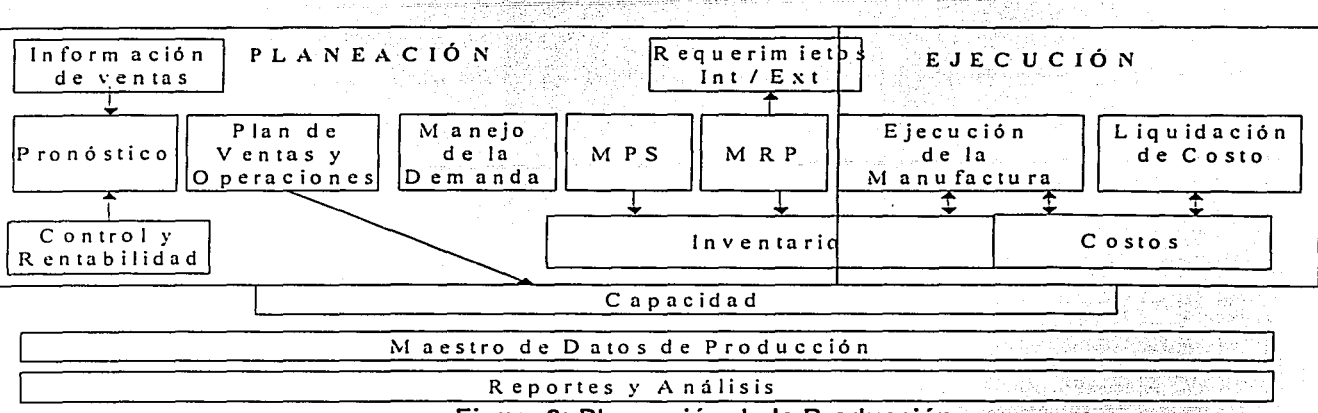

PLANEACIÓNDE LA PRODUCCIÓN

Figura 3: Planeación de la Producción

En general el proceso de la planeación de la producción (Figura 3) comprende:

- Las entradas de información están compuestas por los valores de los pronósticos de ventas y la carga de la demanda de los requerimientos independientes (pedidos directos por parte de los clientes).
- La programación maestra de producción (MPS) de los elementos que conforman la producción en especial los que son críticos, al planear estos requerimientos críticos nos lleva a reducir los niveles de stock y mejorar los tiempos de entrega.
- Material Requirements planning MRP (Planeación del Requerimiento de Materiales). Es el paso final para el proceso de planeación, hasta este momento ninguna instrucción ha salido a control de piso.
- El resultado de la corrida del MRP es la generación de una orden planeada o de un requerimiento de compra.
- *\_:* ~ \\_  $\mathbb{C}\mathbb{C}\rightarrow\mathbb{C}$  $;$  ...
- En general el proceso de la ejecución de la manufactura comprende:
	- La liberación de las órdenes de Producción (paso de planear a producir).

. ' - . . '

- El aseguramiento de Materiales para la línea de producción.
- Confirmación de que cada parte del proceso esta terminada.
- Recepción del producto terminado para stock. •

Los procesos afectados por la producción son:

- Capacidad de planta
- **Costos**
- **Inventarios**
- **Reportes**
- Análisis

### 4. b. ii. MM Material Management (Manejo de Materiales).

MANEJO DE MATERIALES

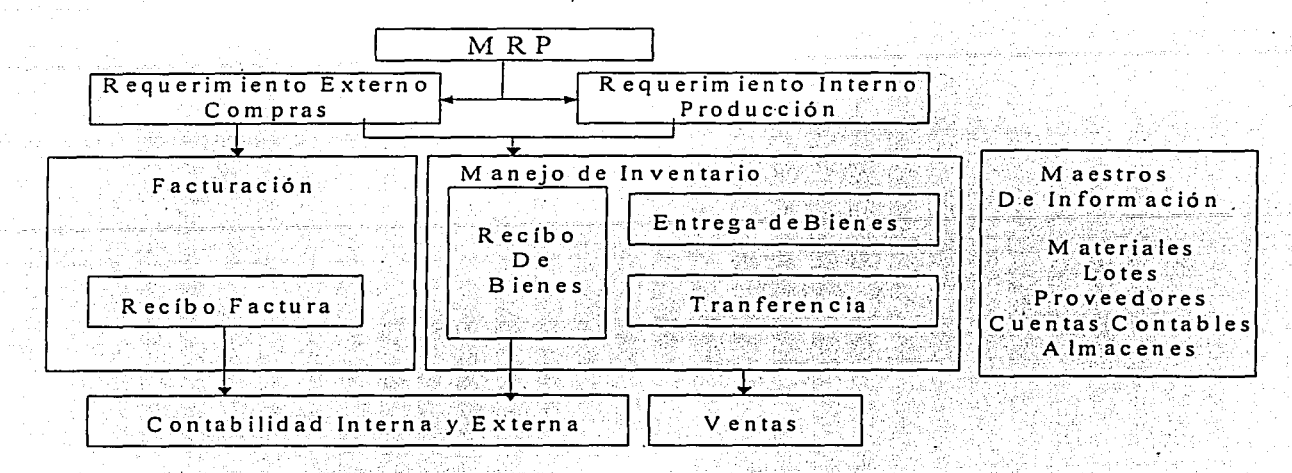

Figura 4: Manejo de materiales

El cálculo de requerimientos de componentes MRP se lleva a cabo en este módulo (Figura 4), gracias a la integración de datos de ventas y de los módulos de contabilidad, el proceso de materiales se puede realizar de una manera extremadamente eficiente.

Las órdenes de compra de materiales de consumo o servicios pueden ser asignadas directamente a un centro de costos o una orden gracias a las interfaces de control (módulo de finanzas).

El departamento de compras mantiene los datos de los proveedores definidos en el sistema junto con las cuentas de contabilidad, esto es que para cada proveedor, se ve reflejado en el maestro de proveedores que contiene información particular contable al iqual que las características de pago y las cuentas que han de ser afectados, si en algún material falta, el sistema genera una orden de compra, le asigna un proveedor y así sabríamos como pagarle, cuando y la fecha tentativa de entrega de producto.

Con el MRP un requerimiento en el área de ventas puede ser asignado a una orden de compra y a un proveedor.

## 4. b. iii. SD Sales and Distribution (Ventas y distribución)

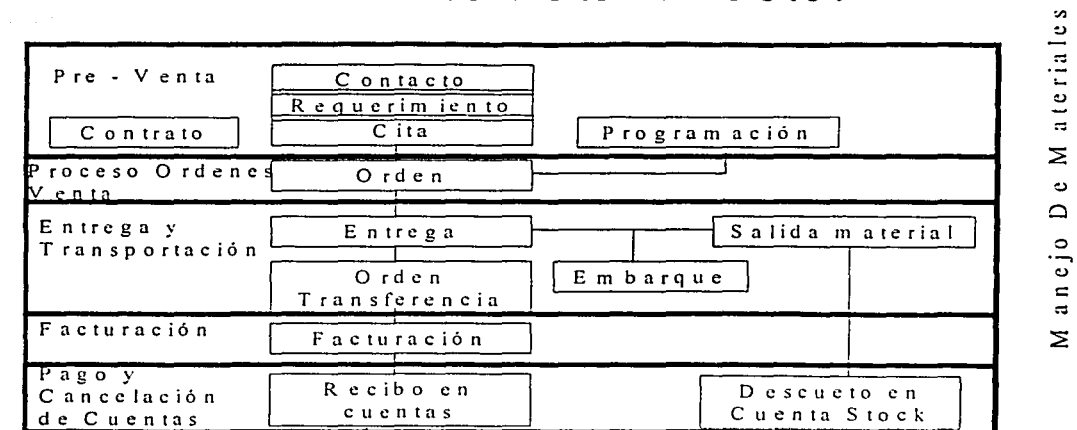

VENTAS Y DISTRIBUCIÓN

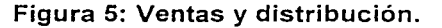

El proceso de pre-venta (Figura 5) involucra llamadas, investigación, citas y presupuestos.

Después de este proceso los clientes puede ser que coloquen órdenes, un centro de servicio recibe las órdenes y estas deben de contener todos los datos necesarios como son los generales del cliente, características del pedido, cargos de cobro a detalle, programación de entrega y tipo de embarque.

La información del inventario determina como a de ser cubierto el pedido y se determinará si el mismo ha de ser cubierto por medio del stock, comprado a un proveedor externo, embarcado de otro almacén o de manufactura interna (Figura 5).

Producció

 $\frac{a}{a}$ 

<u>ن</u>

ᇹ

 $\epsilon$ 

 $\frac{1}{2}$ 

 $\mathfrak{a}$ 

 $\ddot{\mathbf{c}}$  $\blacksquare$ 

 $P$  la

4. b. iv. FI Financial Accounting (Finanzas) y CO Controlling (Control).

# **FINANZAS**

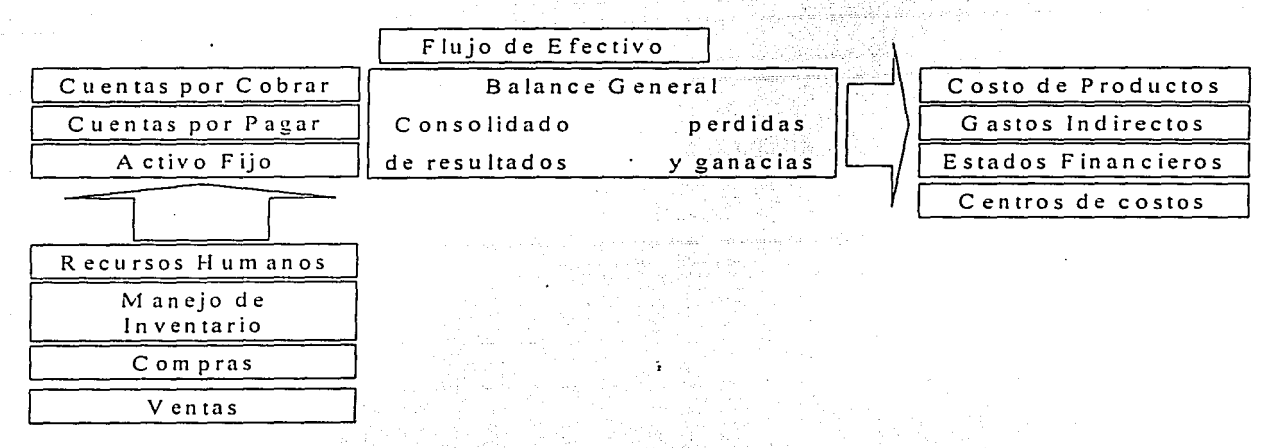

Figura 6: Finanzas.

Los elementos principales del modulo de finanzas son la contabilidad general, consolidación, flujo de efectivo y manejo de cuentas como se puede ver en la Figura 6:

- Cuentas por pagar
- Cuentas por cobrar
- Activo fijo

Los datos provienen de la operación o del proceso de negocios y actualiza las cuentas con sus respectivos cargos.

La definición de los movimientos contables y de finanzas está definido de acuerdo a la ley y las reglas de negocio.

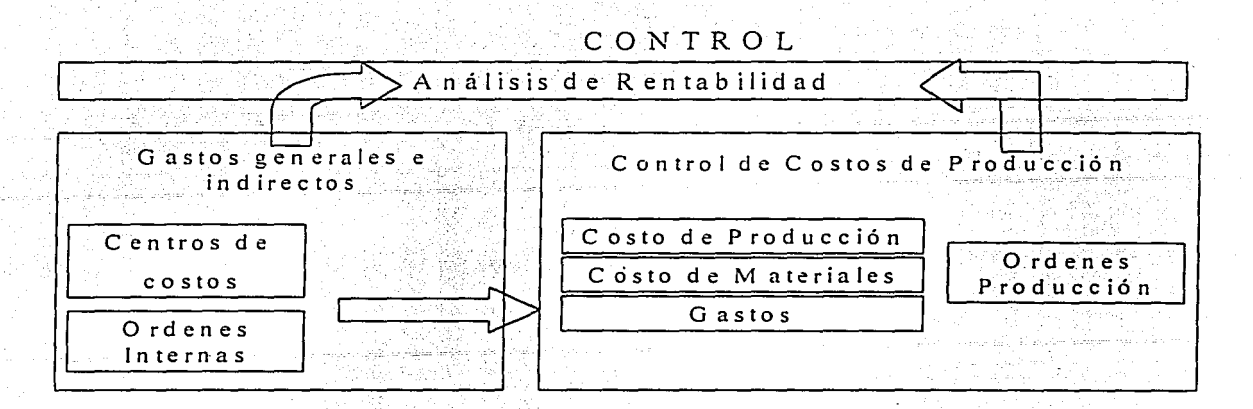

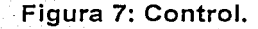

Los Ingresos y gastos de las diferentes aplicaciones son "posteados" (Movimientos contables de cargo y abono) en la aplicación de contabilidad, los costos que no pueden ser asignados a un objeto de costo como una orden de producción son localizados en centros de costos que están definidos en el módulo de producción y controlados para evitar sobre costos (Figura 7).

Los productos terminados que cumplieron con la orden particular de un cliente son ya un débito al costo de control de producción con costos de material, actividades de los centros de producción y gastos generales (Figura 7).

El manejo de los costos de material es aplicado a los costos de producción junto con los gastos de mano de obra para obtener un análisis de rentabilidad

4. b. v. HR Human Resources (Recursos Humanos)

#### RECURSOS HUMANOS

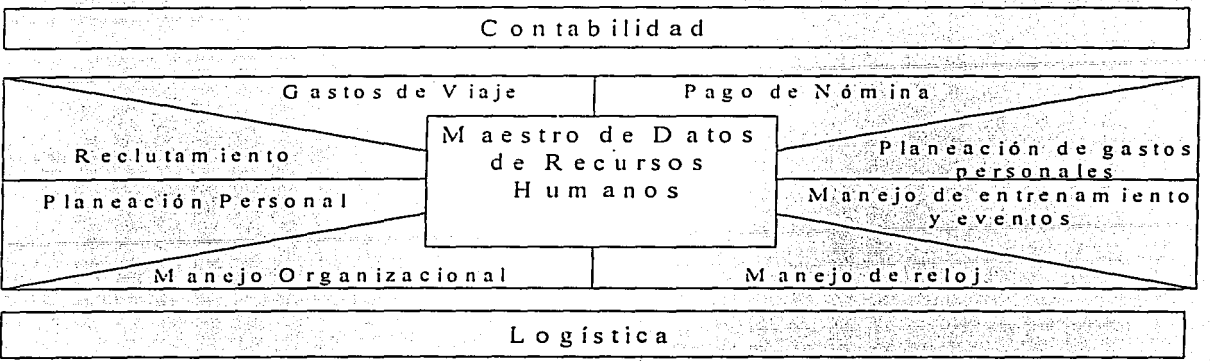

#### Figura 8: Recursos Humanos.

Este módulo es responsable del manejo de personal y reclutamiento del mismo.

Dentro de las actividades principales se encuentran:

- Administración de Personal, el Manejo del Maestro de información de los empleados.
- Pago de Nómina, que determina el pago a cada trabajador y cálculos relacionados con esta.
- Manejo del Tiempo, Manejo del reloj así como la asistencias y permisos de los trabajadores.
- Planeación del Personal, Manejo Organizacional, Planes de carrera y Planeación de costo de cada empleado.
- Reclutamiento.
- Gastos de Viaje.
- Entrenamiento y Eventos.

5. Desarrollo específico para el módulo de PP Production Planning (Planeación de la producción).

En este capítulo se hablara de manera particular del módulo de Producción, el interés de dar enfasis en este trabajo en el módulo de producción nace con la intención de que el día de hoy : la producción no solo es el proceso de manufactura, si no va mas allá, esto es, que si se tienen datos suficientes y se vive en una interacción positiva con el resto de las entidades de la empresa como es el área de ventas se pueden obtener datos de gestión que ayudarán a un mejor desempeño y obtención de datos que ayudarán a la empresa a ser más competitiva.

## FLUJO DE LA PLANEACIÓN DE LA PRODUCCIÓN

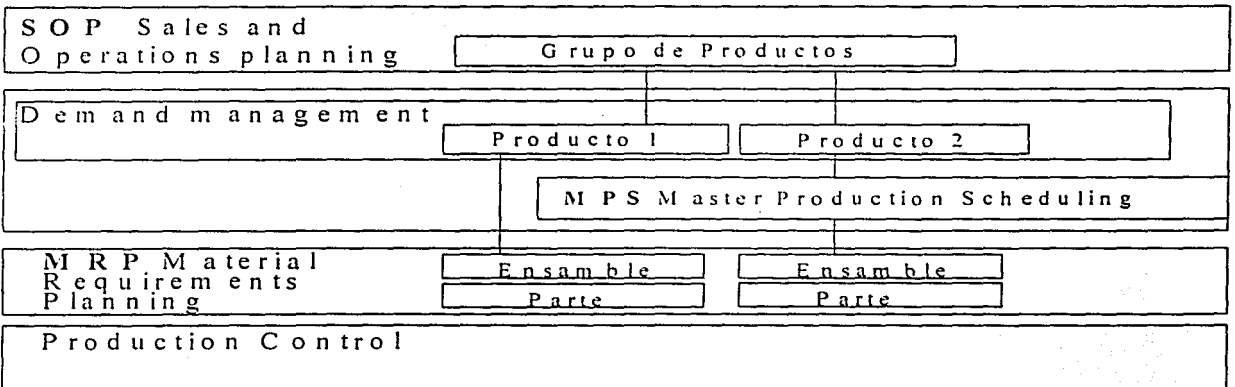

Figura 9: Flujo de la planeación de la Producción.

La estructura definida por SAP que es un ERP para la planeación de la producción cumple con la estructura que en la Figura 9 se presenta donde la Planeación de Operaciones v Ventas (SOP Sales and Operations Planning) nos permite tomar información de diferentes fuentes tanto interna como externa, esta es usada como base para obtener un obietivo realista.

Con la información de ventas se puede desplegar información de modo gráfico o tabular, el valor del pronóstico es calculado de acuerdo a valores históricos de ventas, a este nivel se puede planear a mediano y largo plazo, ya que una planeación gruesa se puede calcular con estos valores.

En el manejo de la demanda (demand management) las estrategias de planeación y producción son seleccionadas, ya sea producir para Stock, producir para una orden, producción por lotes etc. Donde las cantidades de requerimiento y fechas de entrega son determinadas.

En la Programación Maestra de producción (MPS master Production Scheduling) las partes que son del orden crítico o que tienen una influencia en el desempeño de la compañía, son calculados con atención extra, esto es que se toman en cuenta a nivel de producto terminado.

En la Planeación a largo plazo los efectos de la demanda son simulados para así poder estar seguros de que la capacidad instalada cumple con el requerimiento, en caso de tener elementos que son adquiridos por la compañía, también podemos obtener datos relevantes de costos a largo plazo.

La tarea principal de la planeación de requerimiento de materiales (MRP Material Requirements Planning) es asegurar la disponibilidad de estos, para procurar los requerimientos de material en cantidades correctas en tiempos correctos.

El control de la producción es la ejecución de todo lo que los elementos anteriores se han planeado, tomando en cuenta y controlando rutas de producción, centros de trabajo, materiales y mano de obra.

O

5. a. SOP (Sales and Operation Planning) Planeación de Operaciones y ventas

SOP PLANEACIÓN DE OPERACIONES Y VENTAS Este provee métodos para: Plan de ventas · Planeación de Ventas · Planeación de Producción Plan de producción · Estim ados de factibilidad Capacidad Estimada Cantidad Julio Tiem po

Figura 10: Planeación de operaciones y ventas.

El proceso de planeación de operaciones y ventas es parte de un módulo que como su nombre lo dice, es donde se planea y pronostica las ventas a futuro, el comportamiento de las plantas de producción y desarrollo de estudios de factibilidad, un plan de ventas puede ser desarrollado por ejemplo, de información del histórico, contenido dentro de SAP y podemos usar las herramientas de proyección de ventas a futuro para pronosticar el comportamiento de la planta considerando la capacidad instalada y sus costos (Figura 10).

La factibilidad dentro de la producción de la planta se puede obtener mediante un cálculo que el sistema realiza usando recursos claves, si los resultados arrojados no son los esperados se puede cambiar el plan.

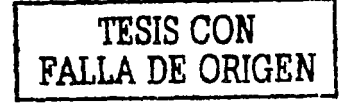

El flujo natural dentro del SOP es el siguiente:

- Crear un plan de ventas
- Crear un plan de producción
- Desagregar los valores dentro de la planeación  $\bullet$
- Transferir estos valores al Manejo de la Demanda (Demand management).

El SOP especifica cuantas unidades de producto terminado de cada grupo de productos ha predicho la compañía que ha de vender, el plan de producción usualmente se deriva del plan de ventas, donde se puede verificar la factibilidad de cumplir con ambos planes al verificar la capacidad de la planta.

De cumplir con las expectativas de ventas y de la capacidad de planta el valor de la demanda es transferido al administrador de la demanda.

# TABLA DEL SOP

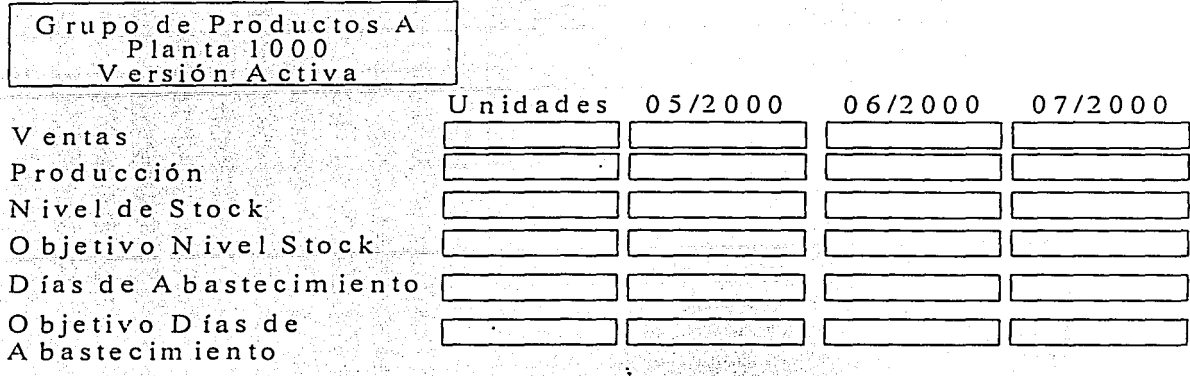

Figura 11: Tabla del SOP.

En esta tabla (Figura 11) es donde se desarrollan los planes de ventas y de producción, una tabla de estas existe para cada miembro en la jerarquía del grupo de productos, el periodo de tiempo a seleccionar puede estar en días, semanas, meses o una combinación de los anteriores, también se pueden definir periodos de tiempo como un periodo fiscal.

Se puede crear un plan de ventas de diferentes maneras, dentro de las cuales se encuentran:

- Transfiriendo datos del histórico dentro de SAP
- Transfiriendo datos de control o del análisis de factibilidad
- Transfiriendo datos de otros grupos de productos
- Con entradas manuales

Una vez que se ha creado el plan de ventas podemos crear planes de producción de las siguientes maneras.

- De manera manual
- lqualando las cantidades del plan de ventas al de producción para cada periodo de tiempo, al igualar estas cifras el cálculo de los valores de stock será cero.
- Usando el Objetivo de Nivel de Stock primero determinamos cuanto deseamos mantener en el stock, después el sistema toma el volumen de ventas durante el periodo y propone la cantidad a producir y el nivel de entrega diario.
- Al Usar el Objetivo de días de abastecimiento, primero debemos determinar el número de días que deseamos tener existencias de producto e ingresar este valor en el campo de Objetivo de días de abastecimiento y tomar en cuenta las ventas durante el mismo periodo y así obtener el valor de producción por cada periodo.

Una vez creados los planes de ventas y producción se debe desagregar los grupos de productos calculados ya que el sistema no lo hace de manera automática, esto es, sabemos que podemos cumplir con una producción y entregas a tiempo pero a nivel de grupos de productos, por este motivo es necesario hacer los planes de producción para los elementos que conforman un grupo de productos y así subsecuentemente hasta llegar a el nivel de material. Slabožk

# 5. a. i. Grupos de productos

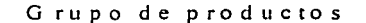

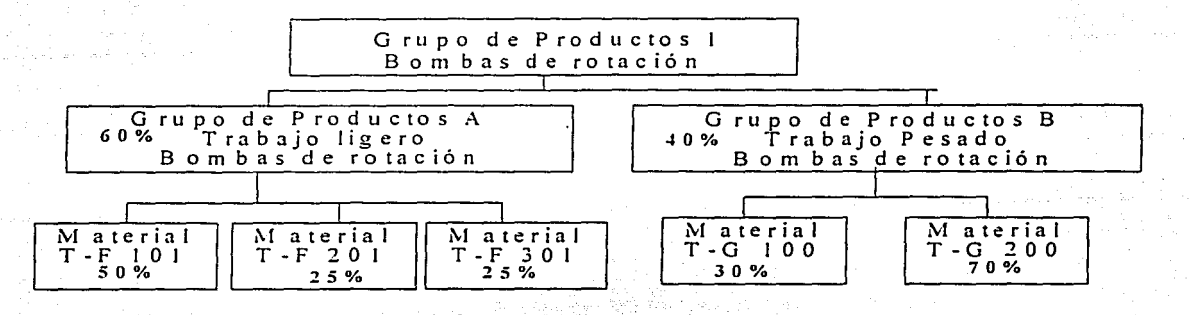

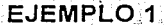

El SOP-usa grupos de productos para facilitar el proceso de planeación, este agrupa  $\blacksquare$ productos con características similares de planeación, estos a su vez pueden tener otros grupos de productos como sus miembros como se explica en el EJEMPLO 1, estos grupos . \_ \_ . -~ ~·~;\_ :--,:;jit.~:·:;/t::?\_:;;~~¿;c~;~t~/r.:~~-~)\_ 1~~f:\t~z;15~~~~~l;\~-,~{'~~~: :\_)~:j~·-: ~~:~-~\ ;:~~~ ~- .\_· . :\_=\_;\_ ;-.:- . -\_ • : \_\_\_ .. ;: '.-'... --\·:. -\_ ~-· ~;~)< ~~~~~\, :~ ~ de productos requieren un factor de proporcionalidad, que es usado cuando un plan de ventas o de producción desde su nivel máximo desagrega hacia el nivel mínimo, la suma de estos factores de proporcionalidad deben de sumar 100% y un factor nunca puede ser

cero.

## 5. a. ii. Transferencia al maneio de la demanda.

Tranferencia al manejo de la demanda

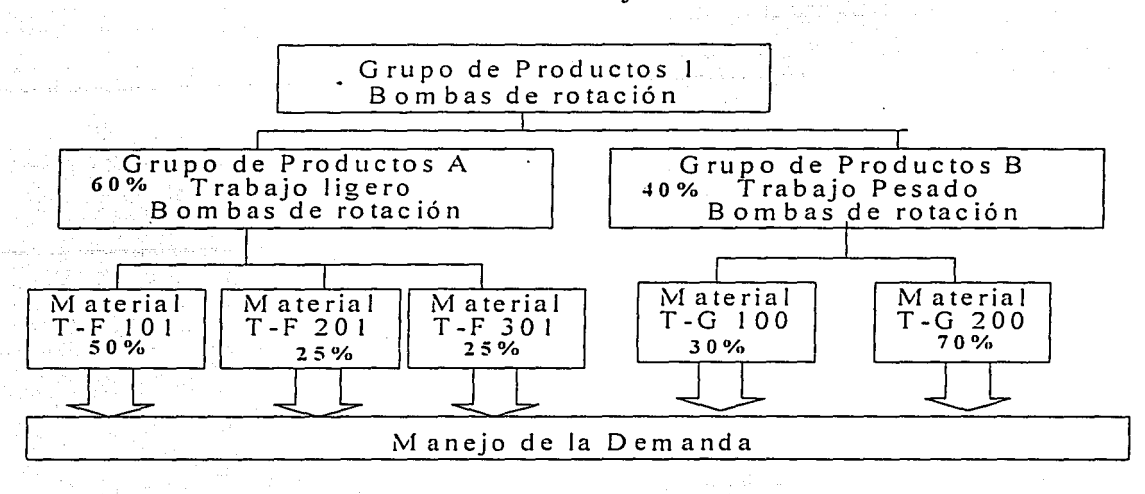

#### EJEMPLO 2

Podemos realizar la transferencia de la demanda de todos o sólo de algunos de los miembros del nivel más bajo de los grupos de los productos (EJEMPLO 2), podemos tener diferentes escenarios de planeación para cada estructura de grupo de productos, por que cada plan es salvado con diferente versión, podemos definir combinaciones de acuerdo a características diferentes de los ambientes que se desea probar.

De lo anterior se obtiene que sólo una versión es la activa, esto nos da la ventaja de que se puede ligar si se desea el SOP con la versión activa y así obtener en tiempo real los cambios de ocurran en el SOP hasta el manejo de la demanda (Figura 12), así como el manejo de muchos escenarios posibles.

 $\bullet$ 

# 5. a. iii Maneio de la demanda

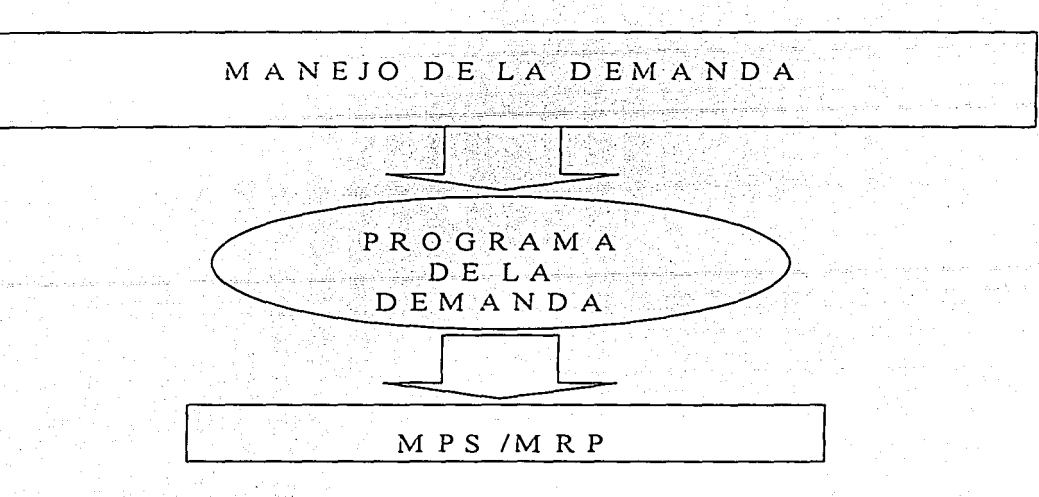

Figura 12: Manejo de la demanda.

El Manejo de la demanda es la liga entre los requerimientos del nivel superior del SOP (Grupos de Productos) y la planeación de materiales (MPS y MRP).

En el manejo de la demanda se determinan las fechas y cantidades de materiales que estamos planeando, también determina las estrategias de planeación para cada material, el resultado del manejo de la demanda es la programación de la demanda (Figura  $12)$ 

Las entradas de información de la programación de la demanda pueden ser:

- Los planes de ventas y de producción que se obtuvieron en el SOP.
- Los pronósticos para cada material.
- Entradas manuales.

33

 $\overline{O}$ 

Copiados de algún otro plan.  $\bullet$ 

 $\bullet$ 

Las demandas directas de los clientes pueden cargarse directamente en la programación de la demanda, usualmente esta manera de cargar la demanda funciona si el módulo de Ventas y distribución no esta en activo.

# 5. b. MPS (PROGRAMACIÓN MAESTRA DE LA PRODUCCIÓN) Y MRP (PLANEACIÓN

## DE REQUERIMIENTOS DE MATERIALES)

Es importante identificar la diferencia entre el MPS y MRP. la cual radica en que cuando se realiza el proceso de cálculo de materiales en el MPS se obtiene el cálculo a nivel de producto terminado, en cambio en el MRP se obtiene todos y cada uno de los elementos necesarios para el proceso de manufactura.

Si analizamos la diferencia desde el punto de vista de la estructura organizacional se puede decir que el MPS lo elecuta el gerente de ventas va que sólo le interesa el producto terminado para poder cumplir con las entregas que tenga programadas en cambio el MRP lo ejecuta el Gerente de producción porque lo que busca es saber que materiales le hacen falta en la línea de producción para poder cumplir con el pedido.

Siempre hay que recordar que para poder ejecutar el MPS y/o el MRP es necesario contar con demanda (pedidos por satisfacer) ya que si no se tiene demanda el resultado será de cero.
# COMPARACIÓN ENTRE MPS Y MRP

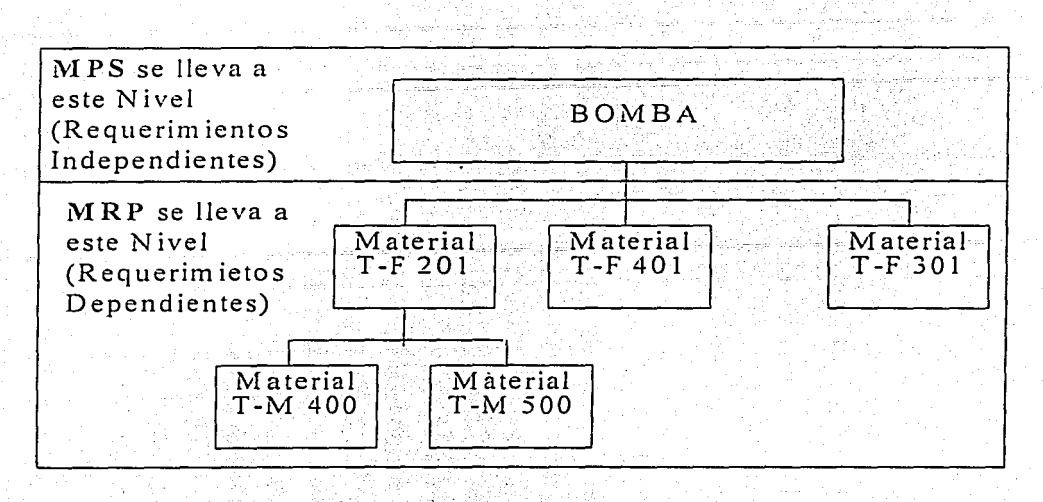

EJEMPLO<sub>3</sub>

La Programación maestra de producción es usada para calcular materiales que son críticos dentro del proceso, el correr el MPS (EJEMPLO 3) nos permite verificar los resultados obtenidos dentro de la planeación y tener la posibilidad de realizar cambios, si es necesario, antes de que se realice el cálculo de todos los materiales que participan usando el MRP (EJEMPLO 3).

En el MPS se generan Ordenes Planeadas para satisfacer los requerimientos Independientes, esto es cuantas BOMBAS son requeridas si tomamos el EJEMPLO 3.

El MRP se ejecuta normalmente después de que se corre el MPS.

# 5.b.i. Procedimientos de planeación de la producción

- - - --

# PROCEDIMIENTOS DE PLANEACIÓN

. . - . . . . , . .

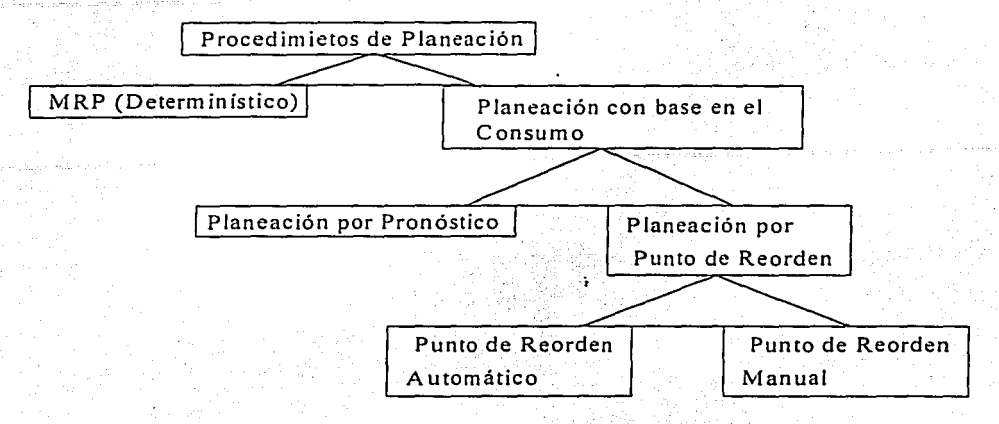

Figura 13: Procedimientos de planeación

Los procedimientos en la planeación generan automáticamente proposiciones de compra o producción, estas proposiciones pueden ser entregadas al MRP o a la Planeación por consumo {figura 13).

En el MRP el sistema compara el stock existente, si no cumple para satisfacer la demanda generada, entonces realiza una propuesta de compra o producción.

La planeación por consumo usa datos del histórico para calcular los requerimientos a futuro, este tipo de procedimiento en general es usado para materiales de procedencia externo o que su precio es bajo, como podrían ser clavos o tornillos.

|<br>|<br>| i)

1

La planeación por consumo puede ser dividida en pronóstico y punto de reorden, a su vez el punto de reorden se divide en automático y manual.

Recordando que el punto de reorden es un evento resultado de los bajos niveles de stock, las cantidades que se han de pedir en el modo automático son predefinidas por el usuario y en el caso de un reorden manual el sistema da aviso y las cantidades ingresadas son de acuerdo a las necesidades actuales.

5.b.ii. MRP (Planeación de requerimientos de materiales)

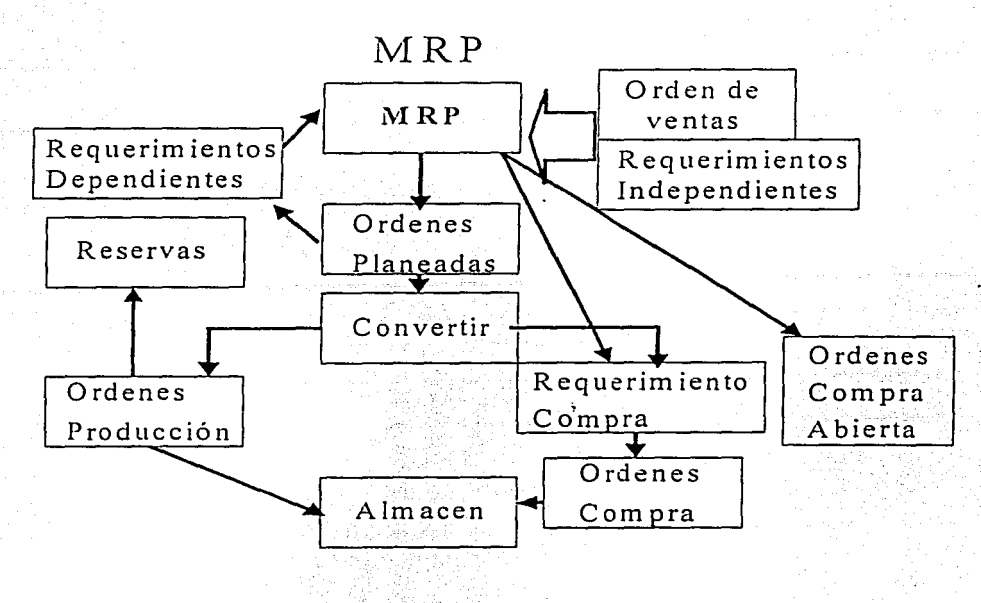

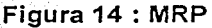

EL MRP analiza la demanda de las órdenes de ventas y de los pronósticos de la demanda, si la cantidad de Stock con la que se cuenta no cubre los requerimientos entonces se genera una orden planeada, esta consta de una cantidad sugerida, una fecha de inicio y otra de terminación.

La lista de materiales necesarios para cumplir la orden es explotada, esto es que cada elemento que conforma un producto terminado es tomado en cuenta y crea requerimientos dependientes que son procesados mas adelante por el MRP para determinar si una orden planeada es necesaria.

Ō

Del análisis de stocks se decide que ordenes planeadas son liberadas a producción y se convierten en una orden de producción. o en su caso si es material que compramos. entonces pasa de ser una orden planeada a una orden de compra (Figura 14).

El MRP crea requerimientos de compra directamente, en el caso de tener un acuerdo de compra abierta (línea de crédito) con algún proveedor.

En el caso de que una orden planeada se libere y sea convertida en orden de producción los requerimientos dependientes pasan a un estado de reserva, esto es que no se pueden considerar para otra orden de producción.

El MRP comienza calculando la demanda del producto final (requerimiento independiente), si no contamos con el suficiente producto para cubrir esta demanda el MRP crea la orden planeada.

La lista de materiales que conforman la orden planeada es calculada y los requerimientos dependientes derivados de este cálculo son requeridos por otra orden planeada y así sucesivamente hasta llegar al nivel más básico que es el nivel de materia prima.

Con este proceso se asegura que solo se ha de requerir las cantidades exactas de material a cada nivel, no es necesario calcular toda la orden planeada desde cero si se cuenta con cantidades de producto terminado, ensambles y materia prima.

40

El MRP determina las cantidades necesarias para satisfacer la demanda, la cantidad a producir o comprar es la diferencia entre la demanda y lo que contamos en stock, cuando el sistema cuenta con la información de los embarques que están por llegar de producto terminado que hemos comprado también los toma en cuenta considerando su fecha de arribo.

Es importante considerar que el sistema compra o produce dependiendo de los parámetros que nosotros hayamos decidido como es el tamaño del lote, si el requerimiento es de 10 unidades, pero el lote lo tenemos definido en 100 unidades, entonces el requerimiento generado no será de 10 unidades, sino de 100.

Si el tamaño del lote es demasiado grande nos puede acarrear gastos extra en mantener compras de lotes de tamaños mayores a los requeridos.

En el caso de producción si el tamaño del lote es desproporcionado el costo implícito que trae el producir estas cantidades extras nos puede colocar en problemas financieros y de almacén.

Después de que el MRP calcula el tamaño de la producción de acuerdo al lote se debe calcular la fecha de fin de producción y de inicio de producción, a estas fechas se les conoce como fechas básicas, estas pueden ser corregidas manualmente de las que originalmente fueron propuestas por el sistema para cumplir con algún pedido, el sistema nos dará las complicaciones que esto trae, como es la sobrecarga en la línea de producción, la falta de mano de obra o la necesidad de generar un turno extra, el éxito de

los sistemas ERP es que desde un inicio podemos saber si es factible el poder contraer el compromiso con el cliente o si el costo del producto ha de cambiar debido a cambios en la producción.

Se puede programar la producción "hacia atrás" o "hacia delante" jugando con las fechas básicas, se conoce como programar "hacia delante" si se toma la fecha de inicio de la producción y programar "hacia atrás" si se toma la fecha de fin de producción.

Antes de correr el MRP es necesario considerar lo siguiente:

- El MRP solo corre al nivel de planta esto es que si en la compañía se cuenta con plantas en diferentes continentes la corrida de MRP solo afectará la que nosotros decidamos, se puede correr el MRP desde cualquier lugar con que se cuente con el sistema, si la planeación de todo el grupo esta localizada en New York entonces desde ahl se puede correr en forma individual en cada planta que se desee.
- Los materiales a calcular deben estar declarados como calculado por MRP y no por Consumo.
- Si se desea se puede correr el MRP para todos los elementos declarados y contenidos en una planta o sólo para uno, esto depende del planeador.

# 5.b.iii. Ejemplo de una corrida del MRP

No podemos hablar en este trabajo de elementos de aplicaciones específicas del sistema va que para hacerlo es necesario contar con la herramienta montada y con los permisos correspondientes, en este documento se presentan pantallas directas de SAP, con el fin de comprender mejor los elementos generales de lo que se esta hablando y su interrelación.

A continuación se presenta el elemplo de una corrida del MRP, para su mejor comprensión se presenta en el cuadro siguiente la Lista de Materiales (BOM Bill of Materials) del producto terminado ENSABLE (requerimiento independiente) y de los requerimientos dependientes que lo conforman como son Material C, Componente A y Material A (GRÁFICO 1).

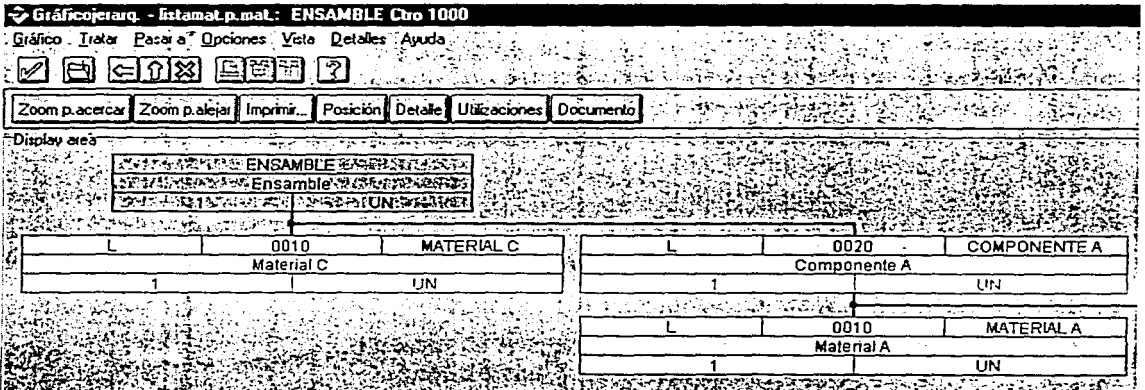

## **LISTA DE MATERIALES**

**GRÁFICO 1: Lista de materiales** 

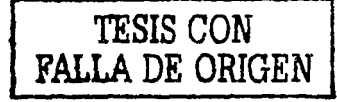

43

En la siguiente imagen (GRÁFICO 2) se puede apreciar la pantalla desde donde se ejecuta la corrida del MRP para el material ENSAMBLE y los parámetros de control del alcance de planificación, parámetros de control de planificación y parámetro de control de proceso.

El conocer cada uno de los campos que se presentan en esta pantalla no es el fin de este trabajo pero en general se puede hablar que el área de Alcance de Planificación es referida a calcular el MRP para un grupo de productos.

El área de datos de parámetros de control de planificación nos refiere a los datos que queremos obtener de la corrida del MRP.

Así de esta misma manera el área de parámetros de control de proceso arroja datos del control de la propia corrida del MRP.

റ

### PANTALLA USADA PARA CORRER EL MRP

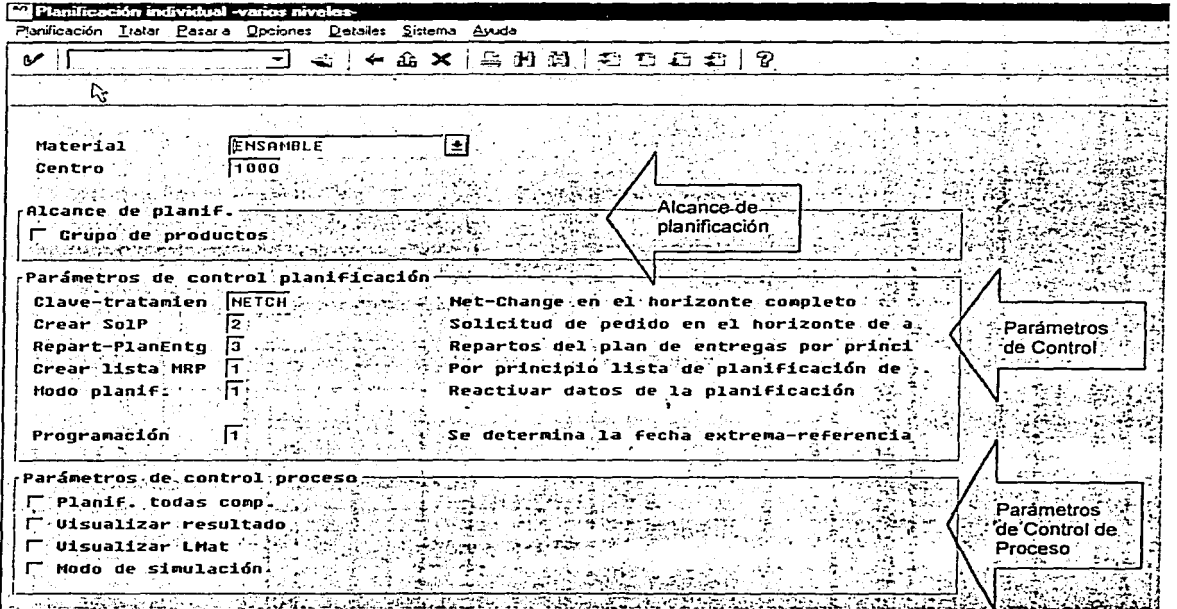

GRÁFICO 2: Pantalla para el MRP

El resultado de ejecutar el MRP es la tabla siguiente (GRÁFICO 3), donde se pueden ver para los materiales ENSAMBLE, COMPONENTE A, MATERIAL A, MATERIAL B, MATERIAL C, sus respectiva cantidades de: stock existentes( 1000,10,1000,0,0), días de cobertura (29,27,66,25,27) y sus fechas planificadas (todas del 19/01/2000).

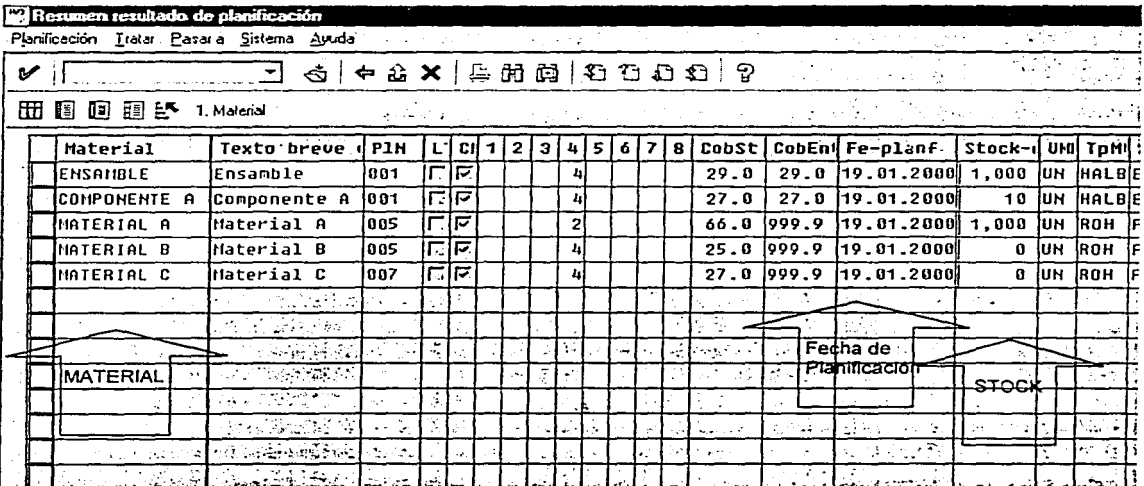

# RESULTADOS DE LA CORRIDA DEL MRP

GRÁFICO 3 : Resultados de la corrida del MRP

Para conoce un ejemplo del detalle por material se muestra el GRÁFICO 4, donde se puede ver el stock inicial para el 19/01/2000 que cuenta con 1000 piezas que han de satisfacer entregas para el 03/01/2000 con 500 unidades y 01/02/2000 con otras 5000 unidades, También se puede ver que para el 01/03/2000 ya se a generado una orden que debe de ser cumplida por un total de 500 unidades. .

RESULTADO DE LA CORRIDA DEL MRP PARA EL MATERIAL "ENSAMBLE"

| <b>Wi</b> Resultado planif. -Iíneas individuales-                                                                                                    |                                   |                       |                                  |  |  |  |  |
|----------------------------------------------------------------------------------------------------|-----------------------------------|-----------------------|----------------------------------|--|--|--|--|
| Planificación Tratar Pasara Operones Sistema Ayuda                                                                                                    | $1 - 25 + 12$                     |                       |                                  |  |  |  |  |
| $\mathbf{v}$<br>$\lceil \lceil \lfloor \lceil \lceil \Delta \rceil \rceil \rceil + \lceil \Delta \rceil \rceil + \lceil \Delta \rceil + \lceil \Delta \rceil + \$ |                                   |                       |                                  |  |  |  |  |
| A B ℐ D B B Q ぶぶえ O Z こ Dn  _ _ X Materiales                                                                                                    |                                   |                       |                                  |  |  |  |  |
| Material ENSAMBLE<br><b>Ensamble</b>                                                                                                    |                                   |                       |                                  |  |  |  |  |
| $\sim$ 1000 Car planif nec. [P1 $\sim$ Tipo material'  HALB $\sim$ UM base $\sim$  UM $\sim$<br><b>Centro</b>                                                                                                    |                                   |                       |                                  |  |  |  |  |
| Fecha: " ElemP: Datos del ElemPlHec :: " N Entrada/Hec to disponi Alm E Tiempo de                                                                                                    |                                   |                       |                                  |  |  |  |  |
|                                                                                                    |                                   |                       | 2010  125-01                     |  |  |  |  |
| 03.01.2000INEC-PPIVSF                                                                                                    | LAS SOCIAL                        | - 580                 | ring and Br                      |  |  |  |  |
| $\overline{\mathbb{C}(\mathbb{C}_2)}$<br>01.02.2000 HEC-PP USE A RESERVE TO A RESERVE THE RESERVE TO A RESERVE THE RESERVE TO A RESERVE THE RESERVE TO                                                                                                    | l sool                            | ਨੇਟ≃ 8 ।<br>ign.      |                                  |  |  |  |  |
|                                                                                                    |                                   | いいしょうべあい あんぽ          | .⊱.⊱ 0⊡<br>$  -$                 |  |  |  |  |
|                                                                                                    |                                   | - - - - - - 500 10001 | lee infrest Bli                  |  |  |  |  |
| 01.03.2000 NEC-PPIUSE PRIMATE AND RESIDENCE IN A STRING BASIC PRIMATE AND                                                                                                    | 500-ll                            | 小小 医放射器 化平面           | approved Car                     |  |  |  |  |
| 03.04.20000rdPrv(0000045363/Alm                                                                                                    | $ 01  + 1 + 500$                  | 500 0001              | i vitrost Bri                    |  |  |  |  |
|                                                                                                    |                                   |                       | ز پایانه<br><b>SAN ARTICLE</b>   |  |  |  |  |
| 02.05.20000rdPrv 0000045364/Alm                                                                                                    | <b>SALE AND ONE CONTROL 5-508</b> |                       | 大きな<br>9 i                       |  |  |  |  |
| 02.05.2000NEC-PPIUSF                                                                                                    | l Misson social                   | ು ಸಂಸ್ಕ <b>ರ</b> ಕ    |                                  |  |  |  |  |
|                                                                                                    |                                   | ್ಲ ಎಂ.500 (9801) ಚ    |                                  |  |  |  |  |
| 0210612000(HEC-PP]USF 7, 3.8 分别的More **** 9.9 % @@ 13 请教科学的研究 200-  。                                                                                                    |                                   | 人名英格兰人姓氏霍尔的变体         | ne de la Britannia               |  |  |  |  |
| [المستقلة المتحدث المتعدد المتحدة المتحدة المتحدة المتحدة المتحدة المتحدة المتحدة المتحدة المتحدة ا                                                                                                    | [1] 그리고 아이들은 1                    |                       | 4.43.30 SPA ASS 2010 19:00:00:00 |  |  |  |  |

**GRÁFICO 4: Resultado por material ENSAMBLE** 

De igual manera como se ha mencionado en este trabajo, de la corrida del MRP se obtienen requerimientos para el material con requerimientos independientes que en este caso es ENSAMBLE y requerimientos para materiales de requerimientos dependientes de ENSAMBLE que en el caso de la siguiente imagen es COMPONENTE A (GRÁFICO 5).

Se puede observar que para la fecha 19/01/2000 se cuenta con 10 piezas en existencia y que satisfacen parcialmente una orden de fecha 28/02/2000 por 500 unidades esto es que solo hay que producir 490 como se ve en el GRÁFICO 5, de igual manera se ve que cuenta con requerimientos dependientes de ENSAMBLE con órdenes que se deben cumplir con fechas 28/02/2000, 30/03/2000, 27/04/2000, 30/05/2000.

# RESULTADO DE LA CORRIDA DEL MRP PARA EL MATERIAL "COMPONENTE A"

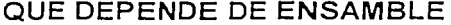

| <b>Will Resultado planif. - líneas individuales-</b>                                                                        |                                   |                                                       |                                   |  |
|----------------------------------------------------------------------------------------------------|-----------------------------------|-------------------------------------------------------|-----------------------------------|--|
| . Planificación <u>T</u> ratar Pasara Opcionos Sistema Ayuda                                                                |                                   |                                                       | ann mach a bhailteachta Charletta |  |
| $\blacktriangleright$<br>⊡∴ <bl ?i<="" a="" l="" ma="" ta="" th="" x=""  ="" ←=""><th></th><th></th><th></th><th></th></bl> |                                   |                                                       |                                   |  |
|                                                                                                    |                                   |                                                       | 5 地球移動協会協会                        |  |
| COHPONENTE A<br>Material.                                                                                                   | Componente A.                     |                                                       |                                   |  |
| Centro 这次学家的Cion Cartplanifines: [P1] [itipo material ,[HALB] UH base [3, [UH 项目<br>i de Francia de A                       | 그 사람들은 사람들이 나서 나오는 사람들이 아직 일을 했다. |                                                       |                                   |  |
| Elevel Datos del ElemPlNec<br>Fecha :                                                                                       |                                   | Hd Entrada/Hecd Ctd.disponil Almi Ed Tiempo def - 不远心 |                                   |  |
| $19.01.2000$ StCtrol<br>m di                                                                                                | つれる ねつかいのだす                       | ਾ , , , , 10  <br>في الم                              | ုိး∽‰စ                            |  |
|                                                                                                    |                                   | しけい ぼんそんばかい<br>北方の次郎                                  | 스타이 나 속에 미디                       |  |
| 28.02.20000rdPrv 0000045366/Alm                                                                                             | (01# *  490 M                     | $-500$ $ 0001 $                                       | ನ ಸಂಖ                             |  |
| 28.02.2000NecSeclEMSAMBLE<br>いかいいち                                                                                          | 500-11                            | 81<br>-529                                            | - 全日 (1855-1854)                  |  |
| 30.03.20000rdPrv <b>1</b> 0000045367/Alm                                                                                    | 911. 500 H                        | 500 10001                                             | こうけん 0.                           |  |
| 30.83.2000 NecSec ENSAMBLE                                                                                                  | - N (동굴 ) - 42 500~N - 2010       | - 01                                                  | nt de togs                        |  |
| 27.84.2000 OrdPro 0800045368/Alm<br><b>Security</b>                                                                         | ianii 500 l                       | $-500$ $ 0001 $                                       | 12 M. P. L. D.                    |  |
| 27.04.2000NecSec <b>l</b> ENSAHBLE<br>the service.                                                                          | - 2017-00-2012年からの出会社 500-1       | the Card<br>n.                                        | ి నుం∎ు                           |  |
| 30.05.2000 OrdPru 0000045369/A1m Professor                                                                                  | <b>.</b>                          |                                                       | းတဲ့ ဗုဒ္ဓမ္မာ (၂၀)               |  |
| 30.05.2000 NecSec ENSANBLE - /<br>والمسترجع والواهيم الراطيات                                                               | in ann an 500-‼illion             | . .                                                   | 多生于药                              |  |
|                                                                                                    | (生物など)(気になる) トランドル                |                                                       | توجيعا أخادبت والمنا              |  |
|                                                                                                    |                                   |                                                       | <b>- 1944年1月1日 Ports以前版</b>       |  |

**GRÁFICO 5: Resultado por material COMPONENTE A** 

En el caso presentado en el GRÁFICO 6 se muestra la dependencia que tiene el MATERIAL A hacia el COMPONENTE A y como se debe cumplir estos requerimientos que fueron generados de la ejecución de la corrida del MRP para el material ENSAMBLE, de igual modo vemos que cuenta con 1000 unidades en stock y que cubren solo los requerimientos de fecha 28/03/2000, a partir del 25/04/2000 tiene generado planes de entrega para satisfacer los pedidos faltantes.

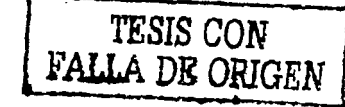

48

Ω

# RESULTADO DE LA CORRIDA DEL MRP PARA EL MATERIAL "MATERIAL A" QUE

DEPENDE DE COMPONENTE A

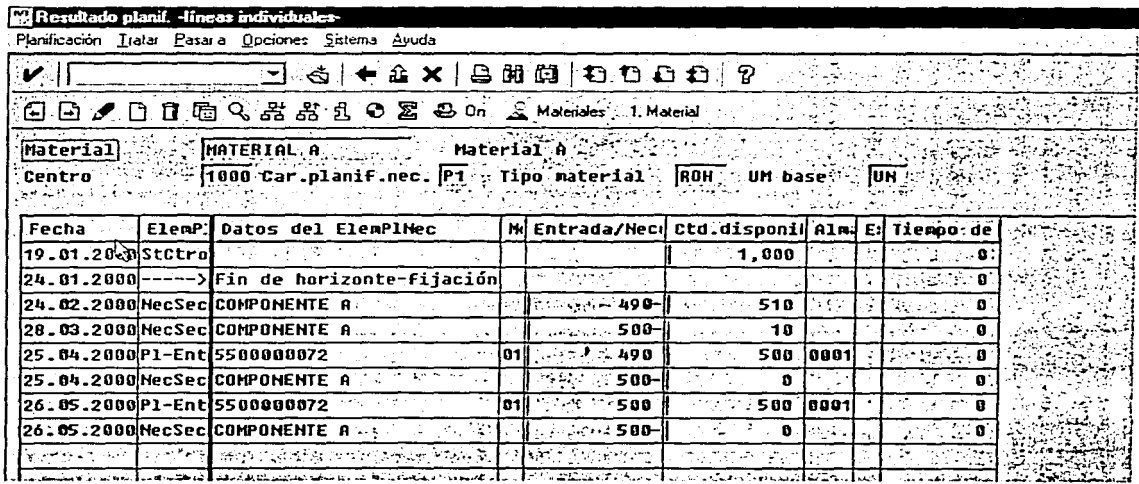

**GRÁFICO 6: Resultado por material MATERIAL A** 

Ő

# 5.c. Órdenes de producción

# ESTRUCTURA DE LAS ORDENES DE PRODUCCIÓN

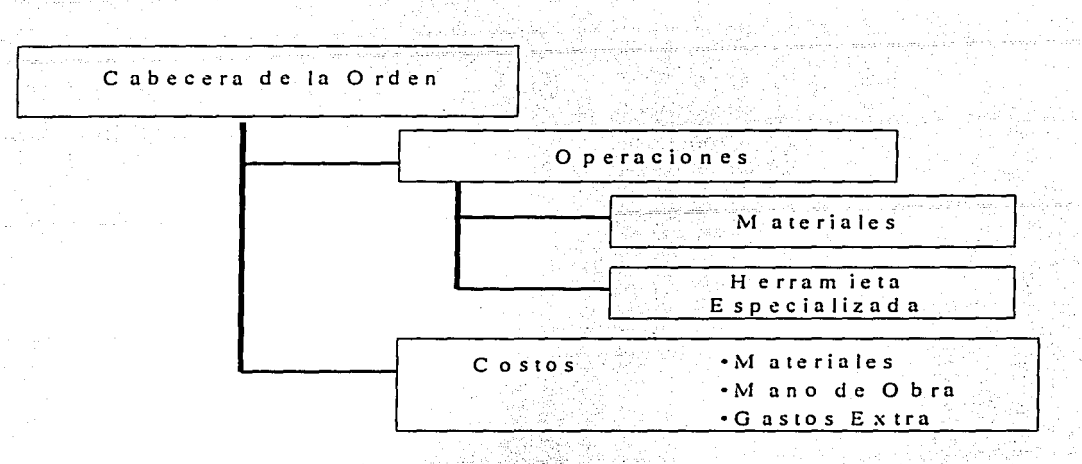

Figura 15: Estructura de las órdenes de producción

Las órdenes de producción (Figura 15) son una compleja estructura de datos que contienen planeación, manejo de almacenes, producción, programación e información financiera, la orden de producción da al área de manufactura la autoridad para elaborar elementos específicos en tiempos y cantidades especificas.

La información que proviene de planeación contiene datos como que y cuanto hacer de producto terminado, que y cuantos componentes son necesitados y las capacidades requeridas para producir.

Los datos de almacenes contienen la localización de los componentes.

∩

Las órdenes de producción contienen el número de operaciones, su localización y en caso de ser necesario datos del herramental especial, al igual que confirman cantidades y fechas de la producción actual.

La programación incluye las fechas del inicio y fin así como fechas para operaciones especificas y el tiempo de duración de éstas.

Los datos de contabilidad que contienen las órdenes de producción son referentes a costos de producción, costos de mano de obra y cargo a cuentas especificas para las orden de producción.

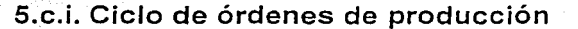

# CICLO DE LA ORDEN DE PRODUCCIÓN

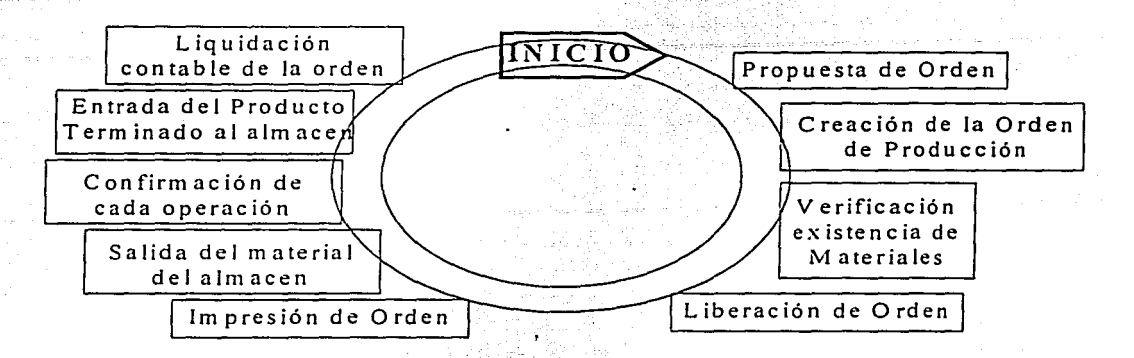

#### Figura 16: Ciclo de la orden de producción

La propuesta de una orden de producción es el resultado del MRP en la forma de una orden planeada, o de un elemento externo como puede ser un requerimiento del departamento de Ingeniería, una vez que se ha cambiado el estatus de la orden planeada a orden de producción, esto es que pasa del plano de planeación a la planta autorizando a manufactura a tomar los datos contenidos en la orden de producción y cumplir el requerimiento (Figura 16).

Dentro de este proceso existe la posibilidad de verificar la localización de todos los materiales y si las cantidades requeridas estarán en el lugar y fecha deseado, de igual manera se puede verificar si la capacidad dentro de los centros de trabajo definidos para la producción cuentan con la capacidad deseada.

Al liberar esta orden de producción a planta los movimientos de material asociados son realizados y la impresión de la orden se realiza.

La salida de los materiales de almacén es realizada y la entrada de estos a las líneas de producción también es registrada, hay que recordar que esto trae consigo movimientos de tipo contable va que dejan de pertenecer al almacén y su costo ahora es asociado a la orden de producción, este movimiento también genera requerimientos de material ya que nuestros stocks han bajado.

Las órdenes de producción cuentan con una ruta, que es el número de operaciones que se deben de realizar, la confirmación de una ruta se debe realizar ya que para un proceso se pueden recorrer diferentes rutas. Así también las operaciones en los centros de trabajo son confirmadas para que todo movimiento dentro de la línea de producción quede registrado (Control de Piso), con estos controles podemos saber en que parte del proceso se encuentra la orden que deseemos rastrear.

Al finalizar el proceso de producción el producto terminado ingresa al almacén previamente definido, esto implica que el estado contable a cambiado una vez más, el producto terminado ya no es más un cargo a producción, ahora sabemos exactamente el costo de éste y es susceptible de ser facturado.

El sistema cuenta con la facilidad de tener una base de datos definida a largo plazo. esto es que una orden de producción puede ser almacenada, en donde todo los datos asociados a la misma son conservados, recordemos que empresas como la automotriz por ley necesita conservar esta información por lo menos 10 años.

### 5.c.ii. Creación de la orden de producción

Podemos determinar cuando una orden planeada puede ser transformada en una orden de producción o en una orden de compra, esto se puede realizar de manera individual seleccionándola o de manera colectiva, esto puede ser tomando una fecha como horizonte de planeación, cada vez que una orden planeada llega al horizonte de planeación entonces de forma automática es transformada.

Las órdenes planeadas contienen tres fechas. la fecha de inicio, la fecha de terminación y la fecha de apertura de planeación, que es la fecha en el cual la orden planeada debe ser convertida en orden de producción, en cuanto la orden pasa de orden planeada a orden de producción los componentes pasan a ser reservados para esa orden en particular.

La facilidad de crear una orden de producción de manera manual también existe. hay una serie de valores asociados a toda orden de producción él numero que automáticamente se le asigna y él cálculo de costos.

La creación de rutas es independiente de la creación de las órdenes de producción; ya que puede haber varias rutas para la creación de un mismo producto por lo que la ruta es pegada a la orden de producción.

54

El tiempo de entrega es determinado de manera automática, va que los tiempos por operación también son calculados de acuerdo a parámetros va establecidos, en caso de tener algún atraso en alguna operación los tiempos de entrega también se ven refleiado.

Las listas de los materiales de la orden planeada son copiadas a la orden de producción, en la ruta se pueden realizar cambios y no afectar la orden de producción.

La verificación de la capacidad de línea puede realizarse de manera manual o automática, esta posibilidad esta abierta para realizarse en el momento que se desee.

Se puede agregar, cambiar, modificar o borrar información dentro de la orden de producción como y cuando se desee, al ir salvando cada paso dentro de la orden de producción el costo es automáticamente calculado.

5.c.iii. Liberación de la orden de producción

La liberación de la orden de producción es necesaria, las órdenes de producción cuentan con nivel de status, incluidos creación, liberación, entrega de producto terminado y operación confirmada, se tiene la oportunidad de definir la cantidad de status que se desee, se puede liberar cada operación, toda la orden o varias órdenes al mismo tiempo.

5.c.iv. Movimientos de almacén

La reserva de componentes, es realizada en cuanto la orden de producción es creada, la entrega de material proveniente del stock no puede ser entregada hasta que la operación a la cual el material es asignado es liberada.

La entrega de materiales a la línea de producción puede ser en entregas parciales o totales, estos procesos pueden realizarse de manera automática, en cuanto una operación es confirmada el material de la siguiente operación esta listo para salir.

Los movimientos de materiales son clasificados por su tipo (entradas totales, entradas parciales, salidas totales, salidas parciales, etc.) definir estos tipos avudan a sistemas a definir reglas como:

- Como el stock y las cuentas de contabilidad han de ser posteados (proceso  $\bullet$ de debe y haber dentro de contabilidad).
- · Como los cambios de stock afectan a los maestros de información del sistema.
- Entradas de información (números de órdenes de producción).

La entrada de producto terminado a los almacenes afecta los stocks y las cantidades que el área de ventas puede consultar son actualizadas.

# 5.c.v. Confirmación en las órdenes de producción

La confirmación dentro de las órdenes de producción (algunas veces llamada confirmación de terminado) es usado para grabar información de actividades realizadas dentro de las órdenes de producción, basados en ésta información se pude seguir el proceso de la orden de producción

deseada

Una confirmación es usada para grabar:

- Cantidades producidas en alguna operación
- Horas laboradas por operación
- Información del centro de trabajo en donde la operación fue realizada e i
- Quien realizó la operación

Se puede colocar una confirmación para una orden, una operación y la capacidad.

El sistema permite colocar una confirmación que provenga de otro sistema, esto es por ejemplo, si contamos con una interfase con una linea de producción de un proveedor podemos solicitar una confirmación para el ingreso de su producto terminado.

Los resultados de efectuar una confirmación pueden ser:

- Cálculo en la capacidad de un centro de trabajo.
- Una actualización de costos
- Salida de materiales de l almacén
- $\bullet$  Entrega de producto terminado

# 5.c.vi. Costeo de órdenes de producción

El costeo de la actividad interna (movimientos de material, movimientos de equipo, compra y venta de equipo, etc.) es definido dependiendo de las necesidades de la empresa, se deben considerar factores como la declaración de impuestos, localización geográfica (en caso de ser una empresa nacional o transnacional), el pago de la nómina etc.

El costo de los materiales, componentes, mano de obra y depreciación de equipos también se deben de considerar en el costeo al igual que los gastos de administración, gastos directos e indirectos.

# 5.d. Tipos de producción

Cuando hablamos de producción en SAP es necesario decidir el tipo de producción que se ha de usar, la variedad es amplia y se pueden presentar diferentes tipos y hacer combinaciones de estos, a continuación se enumeran las más usadas.

# 5.d.i Manufactura discreta y manufactura repetitiva

M A N U F A C T U R A D IS C R E T A V S R E P E T IT IV A

```
Planeación con base en ordenes
```
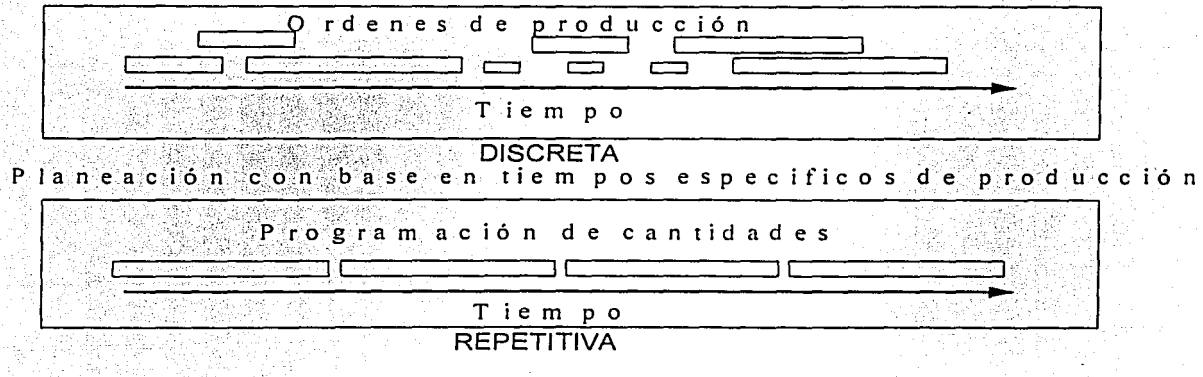

Figura 17: Flujo de manufactura discreta Vs. Flujo de manufactura repetitiva

60

 $\bullet$ 

### COMPRARACIÓN ENTRE MANUFACTURA DISCRETAY REPETITIVA

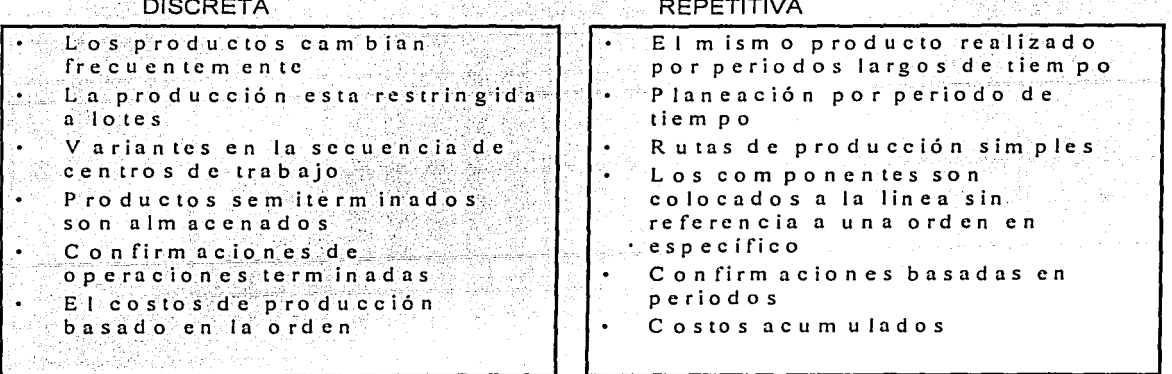

Figura 18: Características de la manufactura discreta Vs. Características de la manufactura

#### repetitiva

Típicamente la producción discreta se realiza con órdenes de producción, es el cambio frecuente de un producto a otro, cada producto está elaborado individualmente y en lotes definidos y sus costos están calculados con base en la orden de producción (Figura 17 y 18).

En el caso de la manufactura repetitiva, los productos se producen en líneas de producción sin cambios en periodos largos de tiempo y el tamaño del lote no es determinante dentro de la producción, en este tipo de manufactura las cantidades totales en periodos de tiempo definidos es la forma de control (Figura 17 y 18).

La manufactura discreta cuenta con la definición de varios centros de trabajo por los cuales el producto final pasa en su manufactura, el orden de estos centros de trabajo esta definido en la ruta que en algunos casos es compleja, además productos semi -

terminados pueden ser almacenados para un acabado final que en específico desee el cliente.

La manufactura repetitiva usualmente mantiene un flujo constante en la línea de producción y en caso de existir cambios realmente son pequeños.

En la manufactura repetitiva los componentes son regularmente entregados a la línea de producción sin referencia a una orden de producción en especial, las confirmaciones de operaciones terminadas contienen menor detalle.

### 5.d.ii. Kanban

# TARJETA DE KANBAN

La tarieta muestra: Material: 0000123 Oue es producido Cantidad: 100 unidades  $\bullet$ Cuanto es producido Operador: 10 Fuente de la demanda: Donde es producido Operación 8 Como es producido Locación: Planta l'línea 2 Donde es entregado Contenedor: Canasta Como es transportado

### Figura 19: Kanban

La señal de disparo para la entrega de kanban puede provenir de la fuente de la demanda al enviar una tarjeta (Figura 19) a la fuente de abastecimiento, la tarjeta describe que material ha de ser enviado, donde y en que cantidades. esta tarjeta da al procedimiento de kanban su nombre (kanban = tarjeta en japones).

El fluio de los materiales en kanban usa contenedores, que se mantienen directamente en el centro de trabajo apropiado, cada contenedor tiene la cantidad de material que el personal del centro de trabajo requiere para un periodo de tiempo, en cuanto un contenedor esta vacío el proceso de cambio es iniciado.

La fuente de abastecimiento puede estar en otra parte del proceso de producción, con un proveedor externo o de un almacén, la demanda puede ser amortiguada por un contenedor de paso en lo que el contenedor original regresa lleno.

El propósito es que el proceso de producción sea controlado por si mismo, este auto manejo y el factor de que el reabastecimiento es creado en el momento del consumo, esto significa que el stock es reducido (los requerimientos son disparados en el momento en que el material es usado y no antes).

Una ventaja de kanban es que la información de reabastecimiento es transmitida a los almacenes de forma automática, usando un scanner para el código de barras de la tarjeta de kanban, en la cual se encuentran los datos del requerimiento.

En suma, el material es colocado en donde es requerido, es mantenido ahí en cantidades pequeñas, además no se requiere de planeación de materiales, y en cambio el material que es consumido es reabastecido inmediatamente.

La impresión de tarietas de kanban se ejecuta directamente desde el sistema, el sistema genera de manera automática el diseño del código de barras que a de contener toda la información requerida.

La fuente de abastecimiento puede estar en otra parte del proceso de producción, con un proveedor externo o de un almacén, la demanda puede ser amortiguada por un contenedor de paso en lo que el contenedor original regresa lleno.

El propósito es que el proceso de producción sea controlado por si mismo, este auto manejo y el factor de que el reabastecimiento es creado en el momento del consumo, esto significa que el stock es reducido (los requerimientos son disparados en el momento en que el material es usado y no antes).

Una ventaja de kanban es que la información de reabastecimiento es transmitida a los almacenes de forma automática. usando un scanner para el código de barras de la tarieta de kanban, en la cual se encuentran los datos del requerimiento.

En suma, el material es colocado en donde es requerido, es mantenido ahí en cantidades pequeñas, además no se requiere de planeación de materiales, y en cambio el material que es consumido es reabastecido inmediatamente.

La impresión de tarietas de kanban se elecuta directamente desde el sistema, el sistema genera de manera automática el diseño del código de barras que a de contener toda la información requerida.

# 5.c.ili Principio de empuie y de jale

COMPARACIÓN DE LOS PRINCIPIO DE EMPUJE Y DE JALE

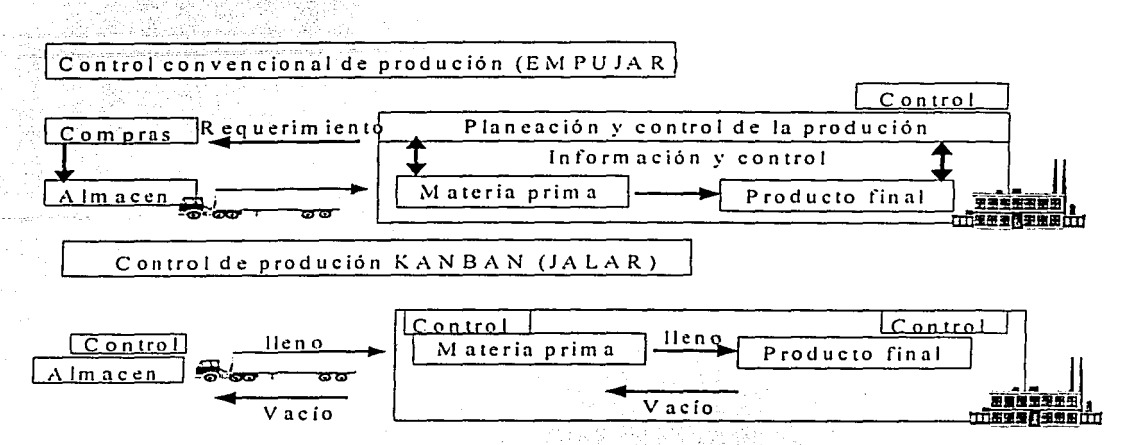

### Figura 20: Comparación de principios

En la producción tradicional donde se usa el MRP las cantidades a producir son calculadas al nivel de producto. las cantidades requeridas de los materiales que son asignadas a los centros de producción se determinan al realizar el cálculo de la lista de materiales, en éste procedimiento el sistema calcula las cantidades a producir con la intención de cubrir los tamaños del lote (Figura 20).

Kanban no usa este efecto de empujar la producción por los niveles altos de planeación. Kanban lo que hace es que los materiales usados son llamados desde la fuente de la demanda (al nivel de producción) donde son requeridos, a esto se le llama el principio de jalar la producción (Figura 20), cuando un contenedor esta vacío la señal de Kanban es generada, esto hace que la fuente de la demanda llame a los requerimientos que se encuentran en la fuente de abastecimiento.

# 5.d.iv. Comparación entre MRP y Kanban

49. 사이코

# COMPRARACIÓN ENTRE MRP Y KANBAN

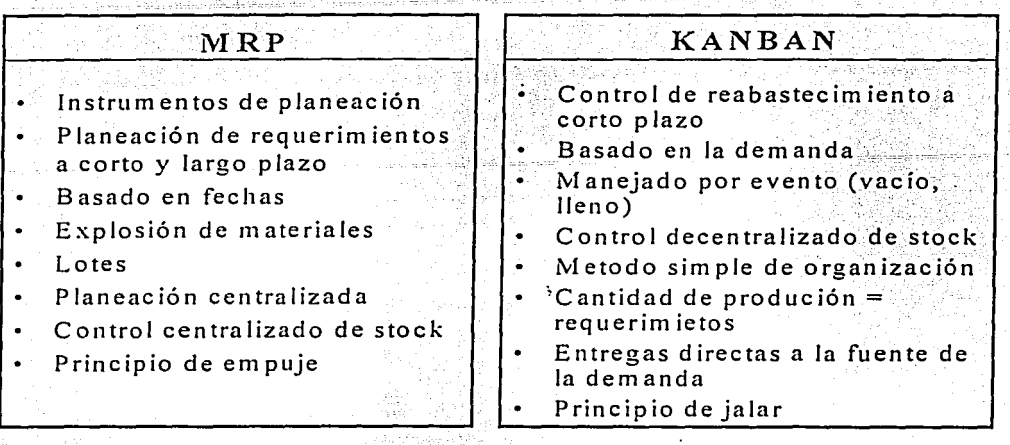

## Figura 21: Comparación entre MRP y Kanban

·,:, \_, Las ventajas que presenta el Kanban son (Figura 21):

- Es una forma simplificada de control de producción, el reabastecimiento de la producción' es de control propio
- Las actividades de acarreo son disminuidas
- El material es colocado directamente en la línea de producción, esto simplifica el manejo.
- Reducción de niveles de stock
- Mejores tiempos entrega

Para usar efectivamente Kanban las siguientes condiciones se deben cumplir:

- La fuente de abastecimiento debe estar lista para entregar material de manera rápida y en lotes pequeños.
- Las partes que son controladas por Kanban deben de ser de un consumo uniforme, si un material es usado en algunas ocasiones en cantidades grandes y luego en cantidades pequeñas entonces el tamaño del contenedor que se usaría para satisfacer la demanda correría el riesgo de mantener niveles altos de stock en la línea.

Por otro lado el MRP es la solución en los siguientes casos:

- Cuando sea necesario un proceso de planeación en la producción
- En caso de tener la necesidad de contemplar un horizonte de producción a corto y largo plazo
- El costo de los elementos que conforman el producto terminado sea demasiado alto para comprarlo a gran escala
- Sea idóneo el cálculo por lotes de producción
- Los requerimientos de la dirección general sean encaminados a una planeación centralizada.

En general no se puede hablar de que el Kanban sea mejor que el MRP, lo que se debe de tomar en cuenta son las condiciones bajo las cuales se ha de producir dentro de la empresa.

## **CONCLUSIONES**

De acuerdo a las experiencias obtenidas en implantaciones de sistemas tipo ERP en la industria automotriz en específico en la planta de producción de Volkswagen, en Puebla México, donde cada elemento descrito en este trabaio ha sido probado y se encuentra en funcionamiento; se identificaron los siguientes puntos:

Se identificó el proceso de negocios que sirve de referencia para la operación de un sistema ERP, es importante hacer notar que el proceso de negocios utilizado en este trabajo es el que se piensa el día de hoy es universal, de no tomar en cuenta este proceso de negocios dificilmente se podrá instalar o participar en la operación de un sistema ERP, ya que al identificar cada uno de los módulos que lo forman y su interrelación nos podemos dar cuenta que los ERP son herramientas muy poderosas pero con una flexibilidad que necesita estar estructurada.

La intención de este trabajo es dar enfasis en el módulo de la Planeación de la Producción. por lo que se identificó de manera clara cuales son los pasos y elementos principales con los que cuenta este módulo, se dió un ejemplo real tomando como base los elementos que en la actualidad funcionan en la Volkswagen y una vez más nos damos cuenta de que los sistemas ERP son herramientas de amplio alcance que contemplan todo el funcionamiento del área de producción y su interrelación con el resto de las áreas de la organización dando una nueva visión de cómo se estaban haciendo las cosas y de cómo se pueden llegar a desarrollar.

Tomando como referencia lo antes dicho vale la pena hacer notar que las combinaciones con las que se puede manejar un sistema ERP son muchas y aplica para la mayoría de las empresas en el mundo, aunque esto no significa que no sean infalibles.

Por lo que, si no se toman en cuenta elementos para su implantación y operación como el retorno de inversión, el nivel de capacitación y profesional actual con el que se cuenta dentro de las empresas, estaremos de frente a una experiencia traumática tanto para el empresario como para los profesionales que laboren con él.

> Do Ta Tesis no said DE LA BIBLIOTECA

69

Tomando como referencia lo antes dicho vale la pena hacer notar que las combinaciones con las que se puede manejar un sistema ERP son muchas y aplica para la mayoría de las empresas en el mundo, aunque esto no significa que no sean infalibles.

Por lo que, si no se toman en cuenta elementos para su implantación y operación como el retorno de inversión, el nivel de capacitación y profesional actual con el que se cuenta dentro de las empresas, estaremos de frente a una experiencia traumática tanto para el empresario como para los profesionales que laboren con él.

> ASTA TEGIS NO SALA DE LA BIBLIOTECA

69
## Bibliografía

## SIPPER DANIEL Y BULFIN L. ROBERT : Planeación y control de la producción

Mc Graw Hill 1998

SAP Manual de datos técnicos ERP

BAAN Manual de datos técnicos ERP

JD Edwards Manual de datos técnicos, ERP

ORACLE Manual de datos técnicos, ERP.

ORACLE Manual de datos técnicos, Bases de datos